# **PENENTUAN UKURAN LOT GABUNGAN UNTUK SISTEM**

# **RANTAI PASOK DENGAN PERMINTAAN PROBABILISTIK DAN**

# **BACKORDER**

**(Studi Kasus di El-Rahma Batik dan Titin Batik)** 

# **TUGAS AKHIR**

**Diajukan Sebagai Salah Satu Syarat Untuk Memperoleh Gelar Sarjana Strata-1** 

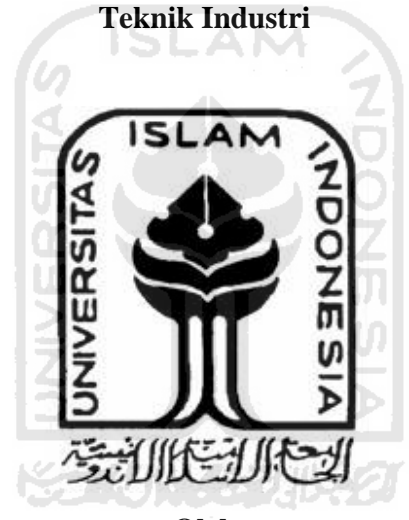

**Oleh** 

**Nama : Catur Wijanarko** 

**No. Mahasiswa : 06 522 244** 

**JURUSAN TEKNIK INDUSTRI FAKULTAS TEKNOLOGI INDUSTRI UNIVERSITAS ISLAM INDONESIA YOGYAKARTA 2011** 

# **PENGAKUAN**

Demi Allah, Saya akui karya ini adalah hasil kerja saya sendiri kecuali nukilan dan ringkasan yang setiap satunya telah saya jelaskan sumbernya. Jika dikemudian hari ternyata terbukti pengakuan saya ini tidak benar dan melanggar peraturan yang sah dalam karya tulis dan hak intelektual maka saya bersedia ijazah yang telah saya terima untuk ditarik kembali oleh Universitas Islam Indonesia.

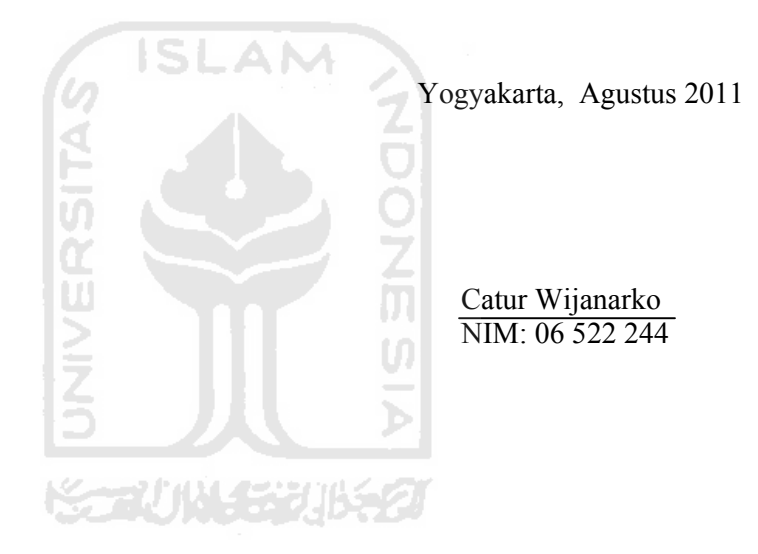

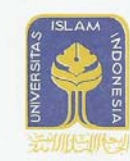

# UNIVERSITAS ISLAM INDONESIA FAKULTAS TEKNOLOGI INDUSTRI

JURUSAN : TEKNIK INDUSTRI, TEKNIK KIMIA, TEKNIK INFORMATIKA, TEKNIK ELEKTRO, DAN TEKNIK MESIN Kampus : Jalan Kaliurang Km. 14,4 Telp. (0274) 895287, 895007 Facs. (0274) 895007 Ext. 148; Kotak Pos 75 Sleman 55501 Yogyakarta http://www.uii.ac.id atau http://www.fti-uii.org e-mail:fti@uii.ac.id

## SURAT KETERANGAN LABORATORIUM

315/ KALAB SIMAN / 20 / LAB SIMAN / V / 2011

Assalamu'alaikum Wr. Wb.

Dengan ini Laboratorium Sistem Manufaktur (SIMAN) menyatakan bahwa mahasiswa dibawah ini:

Nama : Catur Wijanarko

 $:06522244$ No. Mhs.

Telah melakukan penelitian dengan judul "Penentuan Ukuran Lot Gabungan (Q,r,m) untuk Sistem Rantai Pasok dengan Mempertimbangkan Permintaan Probabilistik dan Backorder" di laboratorium Sistem Manufaktur (SIMAN) pada semester genap 2010/2011.

A M

Demikian surat keterangan ini dibuat untuk digunakan sebagaimana mestinya.

Wassalamu'alaikum Wr. Wb.

Yogyakarta, 08 Agustus 2011 TAS ISLAN YOGYAKARTA \* Sti Indrawati, ST., M.Eng. Kalab Sistem Manufaktur

# **LEMBAR PENGESAHAN PEMBIMBING**

# PENENTUAN UKURAN LOT GABUNGAN (Q,r,m) UNTUK SISTEM RANTAI PASOK DENGAN MEMPERTIMBANGKAN PERMINTAAN PROBABILISTIK DAN BACKORDER

(Studi Kasus Di El-Rahma Batik dan Titin Batik)

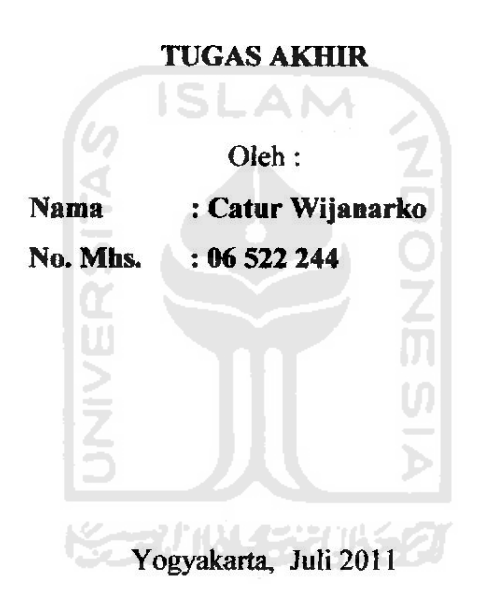

Menyetujui,

**Dosen Pembimbing** 

Ir. Elisa Kusrini, M.T

# **LEMBAR PENGESAHAN PENGUJI**

# PENENTUAN UKURAN LOT GABUNGAN UNTUK SISTEM RANTAI PASOK DENGAN PERMINTAAN PROBABILISTIK DAN **BACKORDER**

(Studi Kasus di El-Rahma Batik dan Titin Batik)

# **TUGAS AKHIR**

Oleh

**Nama** No. Mahasiswa : Catur Wijanarko  $: 06522244$ 

Telah Dipertahankan di Depan Sidang Penguji Sebagai Salah Satu Syarat Untuk Memperoleh Gelar Sarjana Strata-1 **Teknik Industri** 

Yogyakarta, Agustus2011

Tim Penguji

Ir. Elisa Kusrini, M.T. **Ketua** 

Ir. Ali Parkhan, M.T. Anggota I

M. Ridwan Andi P, ST, MSc, Ph.D. Anggota II

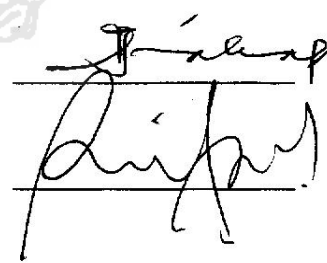

Mengetahui, Ka. Prodi Teknik Industri Fakultas Teknologi Industri Universitas Islam Indonesia

 $\overline{\mathbf{V}}$ 

 $\frac{1}{10}$ 2011. Ibnu Mastur, MSIE Drs. H. M.

# **HALAMAN PERSEMBAHAN**

*Karya sederhana ini ku persembahkan bagi orang – orang yang telah* 

*menjadi bagian dalam hidupku :* 

*Ibunda, Ayahanda dan Masku tercinta,* 

*Kepada ivan dan teman-teman yang telah membantu.* 

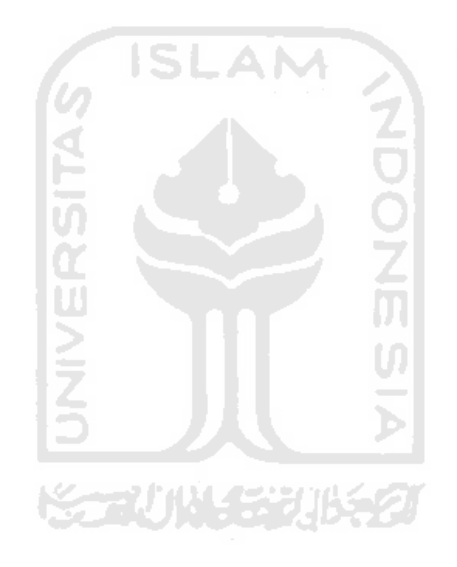

# **MOTTO**

# إِنَّ ٱللَّـهَ لَا يُغَـيِّرُ مَا بِقَـوٌمٍ حَـتَّىٰ يُغَيِّرُواْ مَا بِأَنفُسِـهِمٍّ

*… Sesungguhnya Allah tidak merubah keadaan sesuatu kaum sehingga mereka merobah keadaan yang ada pada diri mereka sendiri… (QS. Al-Ra'd : 11)*

#### **\*\*\*\***

*Dari Ibnu Umar radhiallahu 'anhuma, ia berkata : "Rasulullah Shallallahu 'alaihi wa Sallam memegang pundakku, lalu bersabda : Jadilah engkau di dunia ini seakanakan sebagai orang asing atau pengembara. Lalu Ibnu Umar radhiyallahu anhuma berkata : "Jika engkau di waktu sore, maka janganlah engkau menunggu pagi dan jika engkau di waktu pagi, maka janganlah menunggu sore dan pergunakanlah waktu sehatmu sebelum kamu sakit dan waktu hidupmu sebelum kamu mati".*  ~~\/`j\\\\_{%`}\]}{\${7] *(Bukhari)*

**\*\*\*\*** 

# **KATA PENGANTAR**  يشــواللهالرَّحْمٰنِ)الرَّحِــــيْهِ

*Assalaamu'alaikum Wr. Wb.* 

Puji syukur kita panjatkan kepada Allah SWT, atas segala nikmat yang hingga saat ini tidak mungkin bisa kita hitung jumlahnya. Salawat dan salam tak lupa kepada *uswah khasanah* Nabi Muhammad SAW, keluarga, sahabat, dan seluruh pengikutnya yang terus *istiqomah* hingga *yaumul akhir* nanti, dan semoga kita termasuk didalamnya. Dengan Rahmat Nya lah sehingga penulis dapat menyelesaikan Laporan Tugas Akhir yang berjudul **Penentuan Ukuran Lot Gabungan Untuk Sistem Rantai Pasok Dengan Permintaan Probabilistik Dan Backorder** ini sesuai dengan waktu yang diharapkan.

 Tugas Akhir ini merupakan prasyarat untuk memperoleh gelar Sarjana Jurusan Teknik Industri, Universitas Islam Indonesia. Selain itu, ini merupakan sarana dalam mempraktekan ilmu yang diperoleh selama di bangku kuliah dalam kehidupan nyata.

 Dalam proses penyelesaian Tugas Akhir ini, penulis merasa sangat bersyukur. Karena selama pengerjaan baik penelitian maupun laporan sangat banyak pihak yang membantu penulis dan memberikan support secara terus menerus. Secara hormat penulis berterima kasih kepada :

- 1. Ir. Gumbolo HS.,M.Sc. selaku Dekan Fakultas Teknologi Industri Universitas Islam Indonesia
- 2. Drs. HM. Ibnu Mastur, MSIE selaku Ka. Prodi Teknik Industri Fakultas Teknologi Industri, Universitas Islam Indonesia. Terima kasih untuk segala kesempatan yang telah diberikan untuk menyelesaikan Tugas Akhir ini.
- 3. Ir Elisa Kusrini., MT. selaku dosen pembimbing yang telah berkenan memberikan bimbingan, petunjuk, saran serta waktunya dalam pembuatan Tugas Akhir ini.
- 4. Ibu, ayah dan mas tercinta yang telah memberikan kasih sayang, doa, dan dukungan yang tiada henti.
- 5. Kepada semua pihak yang tidak bisa disebutkan satu persatu yang telah banyak membantu dalam pelaksanaan dan penyusunan Tugas Akhir ini.

Penulis menyadari bahwa Tugas Akhir ini masih jauh dari kata sempurna khususnya bagian isi dan sistematika uraiannya. Oleh karena itu, kritik dan saran yang membangun sangat penulis harapkan untuk perbaikan dimasa yang akan datang. Mohon maaf jika dalam pembahasan pada laporan ini terdapat kata atau kalimat yang menyinggung hati pembaca.

Semoga Tugas Akhir ini bermanfaat bagi pembaca pada umumnya dan bagi penulis khususnya.

*Wassalamu'alaikum Wr.Wb.*

Penulis Penulis

Yogyakarta, Agustus 2011

# **ABSTRAK**

*Kurangnya koordinasi yang dilakukan perusahaan produsen dengan pembeli menimbulkan terjadinya keterlambatan barang dan penumpukan barang yang berlebihan di gudang. Hal ini terjadi karena beberapa pihak masih ada yang menganggap hal tersebut sebagai sesuatu yang rahasia. Oleh karena itu, dengan menggunakan model gabungan pemasok-pembeli dengan permintaan probabilistik maka dapat ditentukan berapa ukuran lot gabungan yang optimal dan mengetahui tingkat penghematan yang didapat oleh perusahaan jika mengintegrasikan antara produsen tunggal dan pembeli tunggal. Hasilnya adalah lot pemesanan yang optimal adalah 97,50 unit, jumlah pengiriman yang optimal adalah 2 kali dan reorderpoint adalah 11,61 unit. Penghematan antara kondisi saat ini dengan model tanpa integrasi adalah sebesar 16,14%, kemudian antara kondisi saat ini dengan model dengan integrasi adalah sebesar 24,30%, sedangkan antara model tanpa integrasi dengan model dengan integrasi adalah sebesar 9,73%.* 

*Kata Kunci : model gabungan, permintaan probabilistik, dan ukuran lot gabungan.*

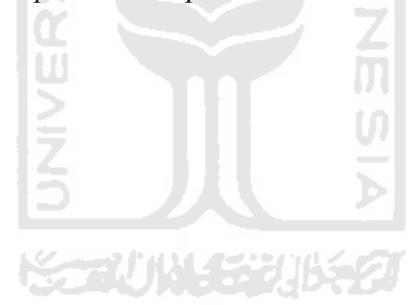

# **DAFTAR ISI**

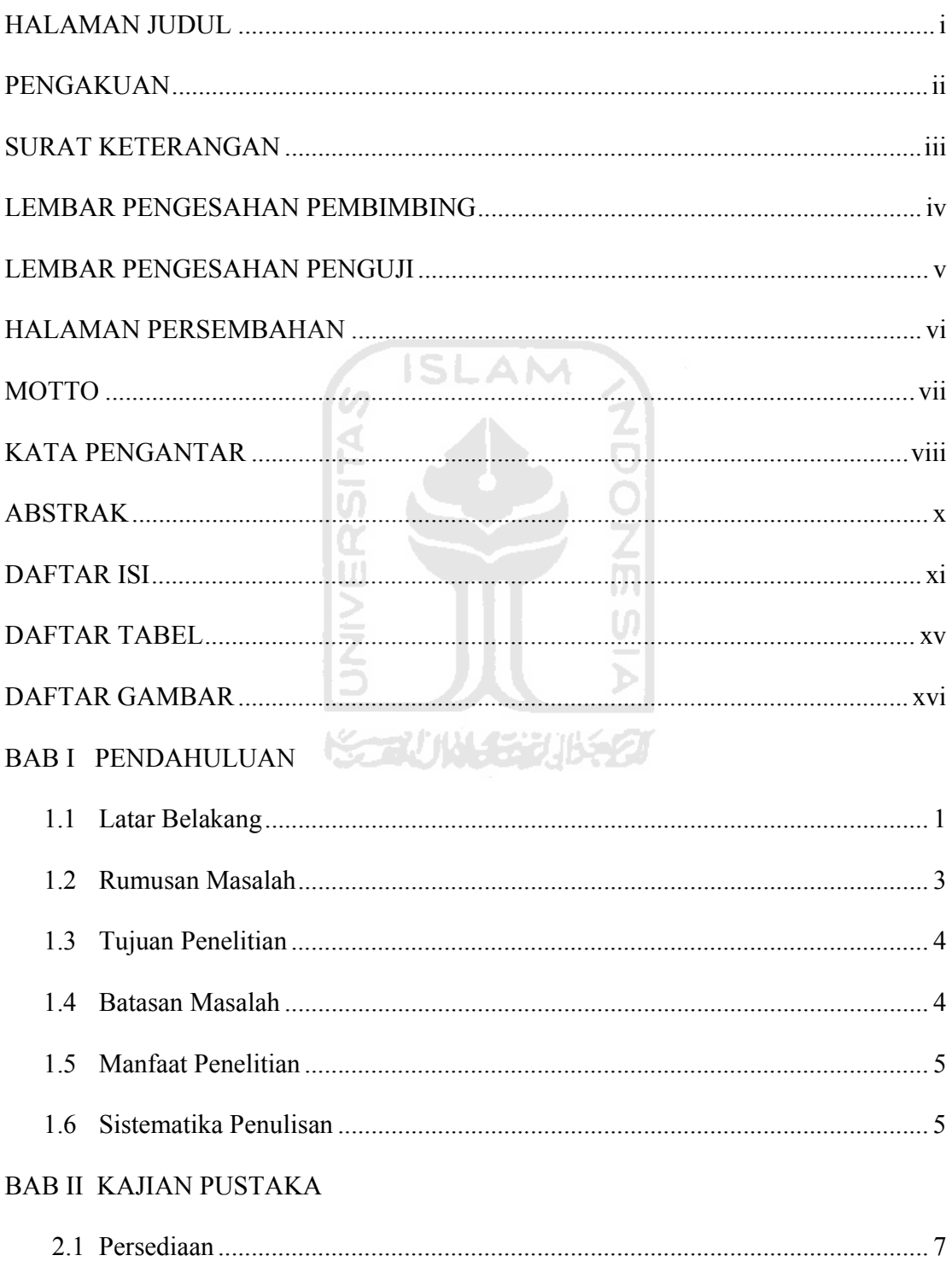

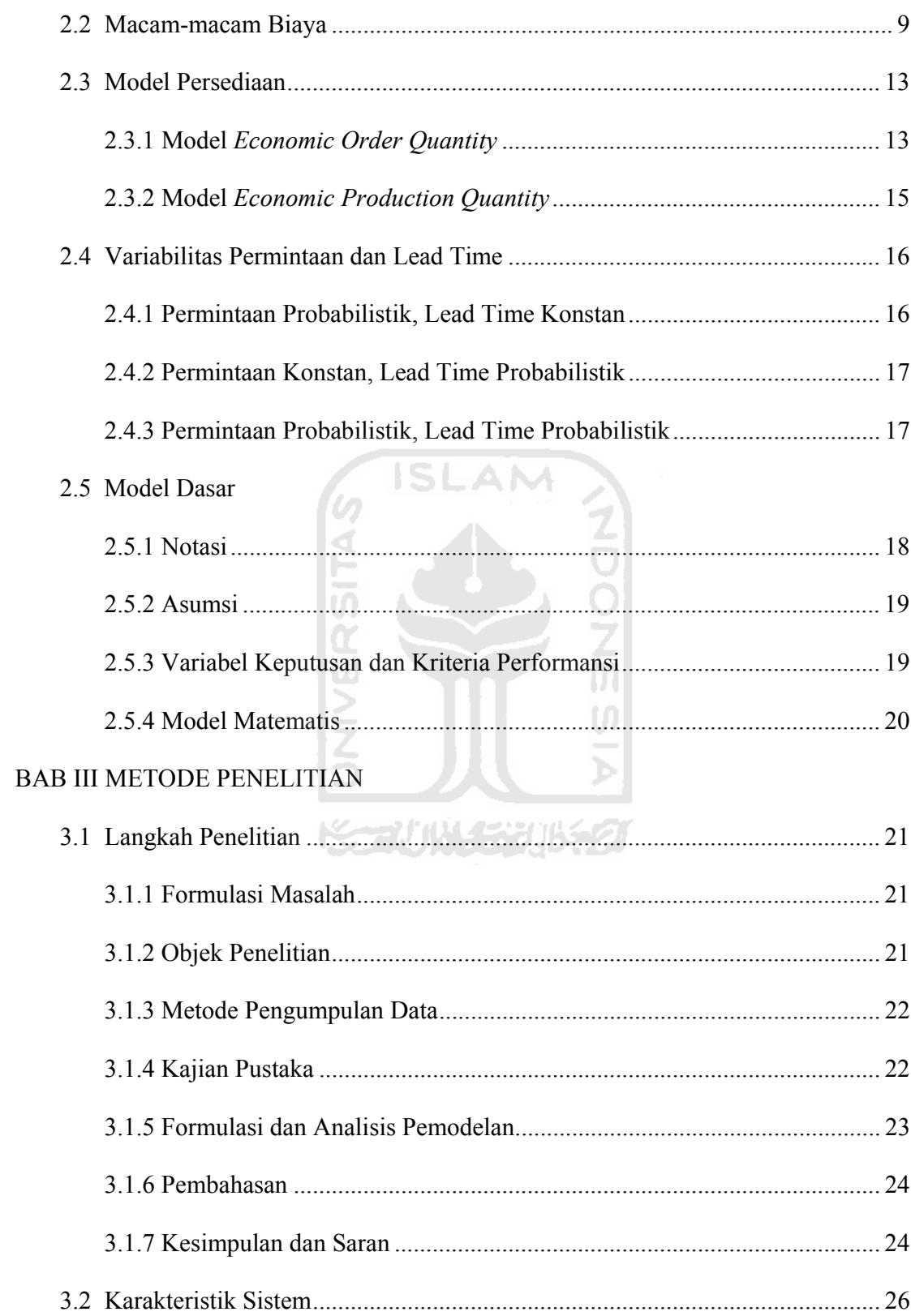

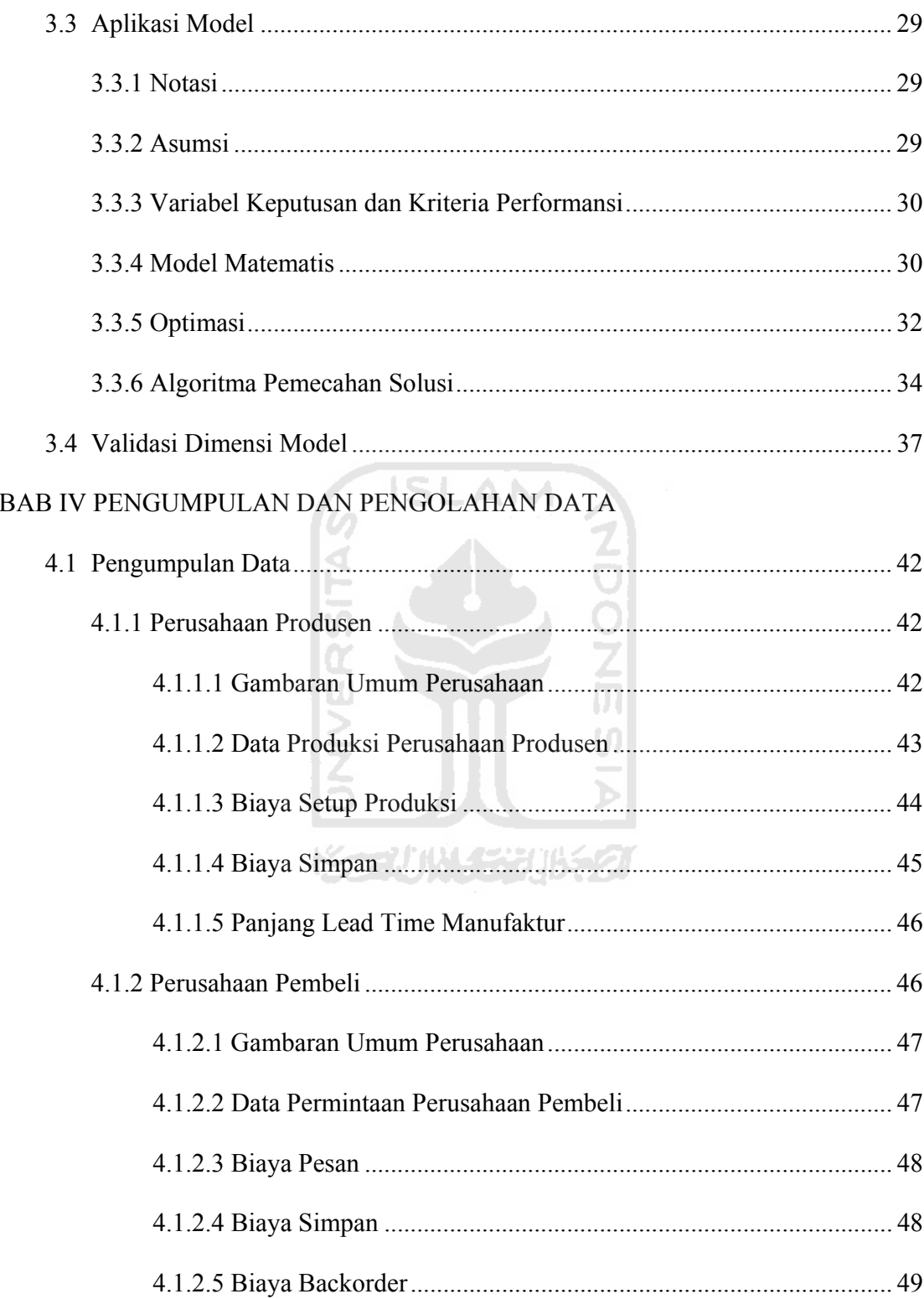

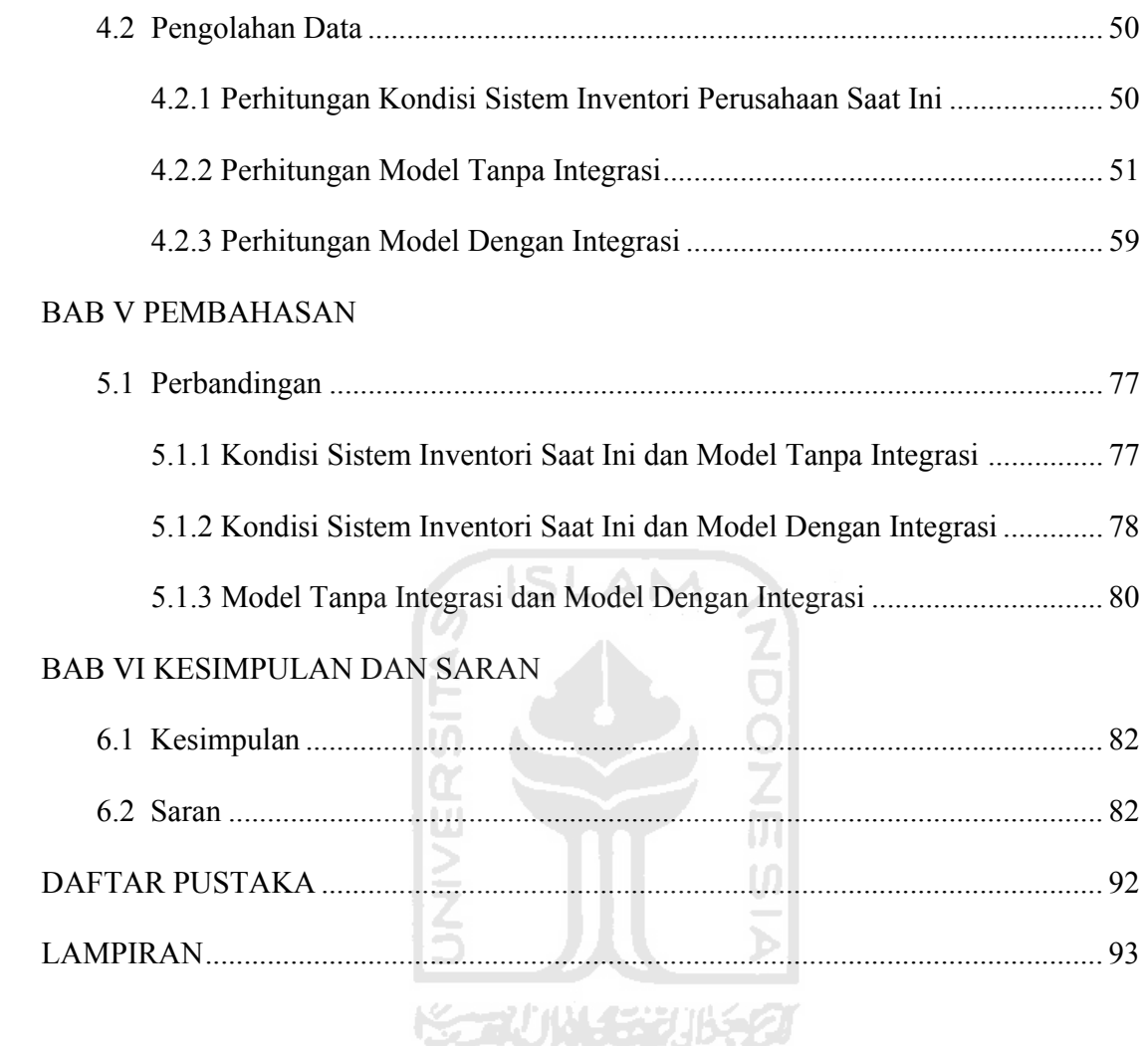

# **DAFTAR TABEL**

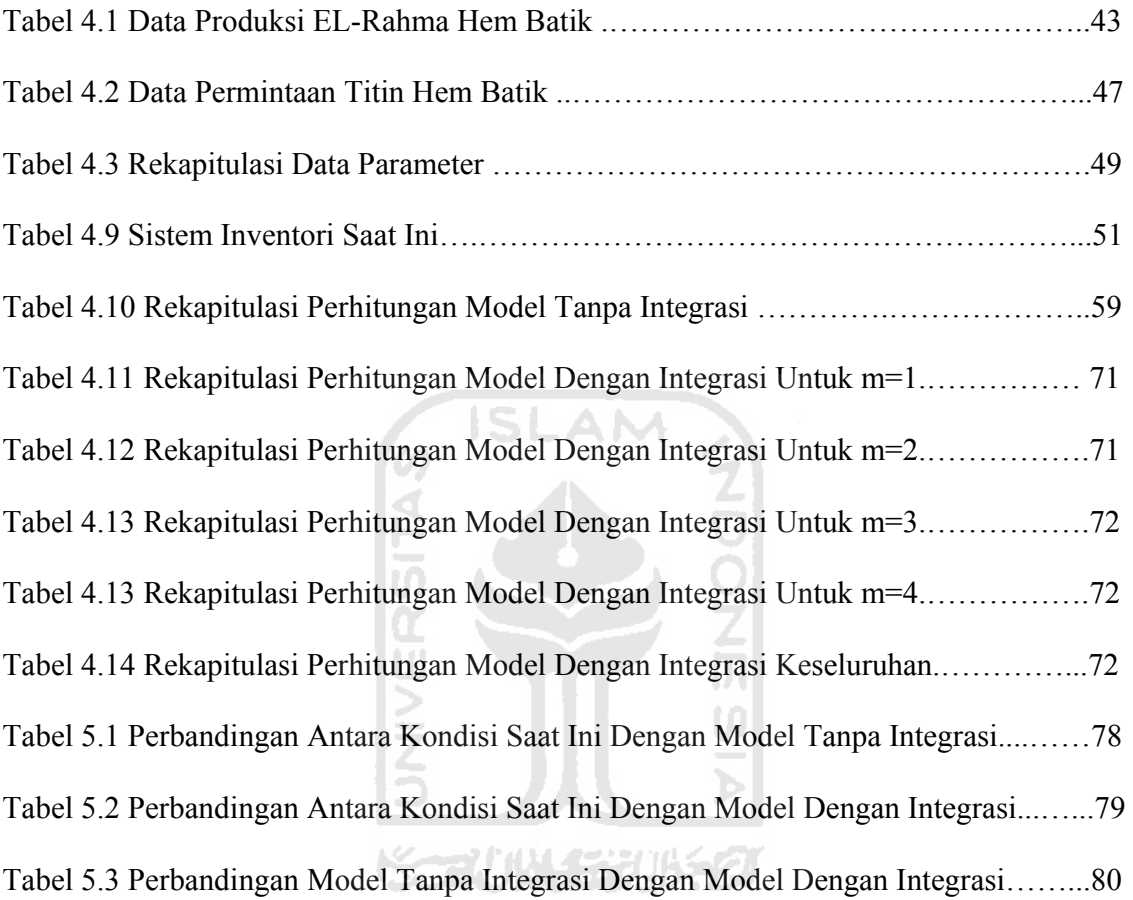

# **DAFTAR GAMBAR**

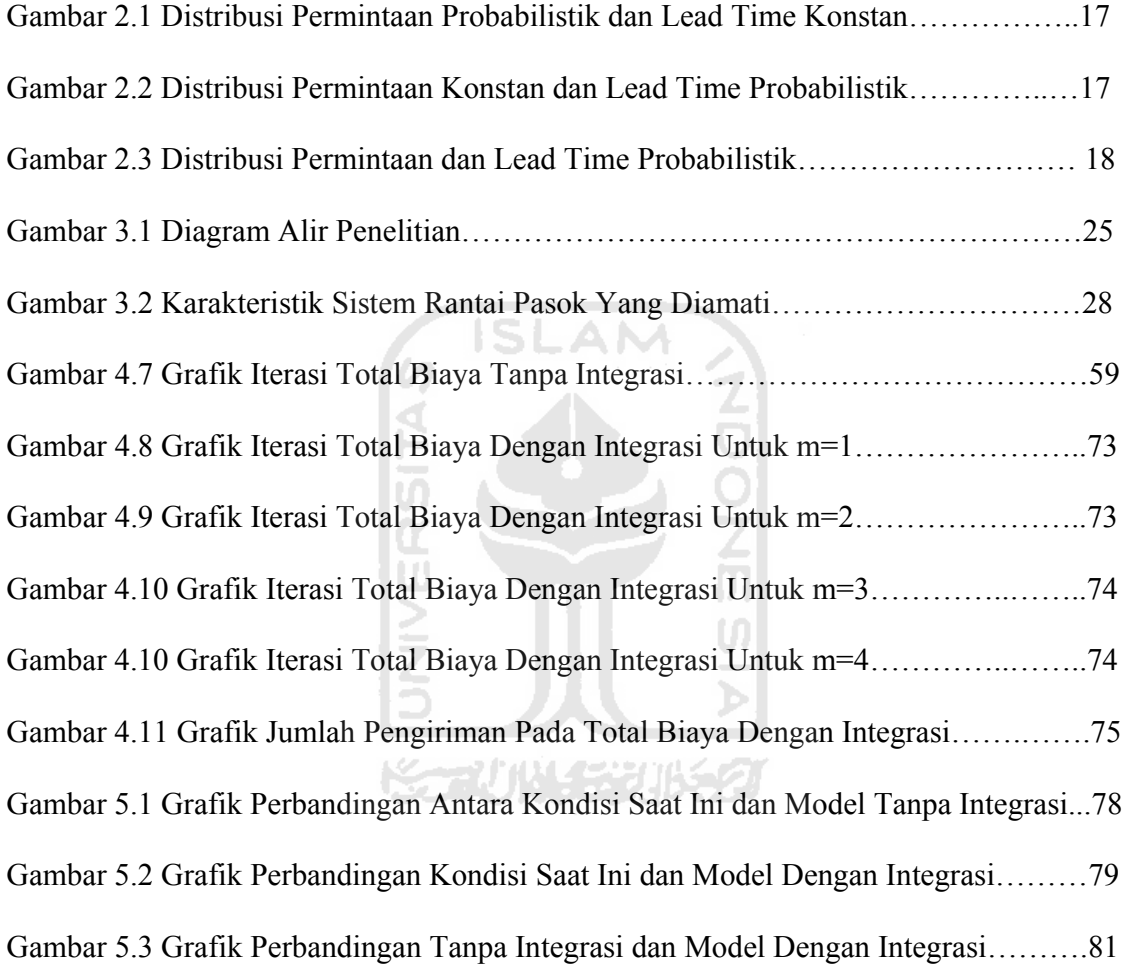

## **BAB I**

#### **PENDAHULUAN**

#### **1.1 Latar Belakang**

Pada berbagai perusahaan atau organisasi lain, persediaan memegang peranan yang sangat penting dalam menunjang operasi (kegiatan) dari perusahaan atau organisasi tersebut. Terlebih-lebih pada perusahaan manufaktur, persediaan ada di mana-mana dan memiliki bentuk, nilai, dan tingkat kepentingan yang berbeda-beda. Pada perusahaan yang relatif besar, nilai persediaan yang disimpan bisa mencapai miliaran rupiah setiap saat. Disamping membutuhkan tempat penyimpanan yang luas, persediaan yang banyak juga berakibat terjadinya biaya-biaya penyimpanan yang tinggi. Padahal di sisi lain, perusahaan senantiasa membutuhkan persediaan dalam mengoperasikan bisnisnya.

Menurut Pujawan (2005), salah satu metode sederhana yang bisa digunakan untuk menentukan ukuran pesanan yang ekonomis adalah model *Economic Order Quantity* (*EOQ*). Model ini memperhitungkan dua biaya persediaan, yaitu biaya pesan dan biaya simpan. Model *EOQ* dibuat hanya dengan memperhitungkan biaya-biaya yang ditanggung oleh perusahaan Pembeli (yang memesan), biaya-biaya yang dikeluarkan oleh produsen tidak diperhitungkan, sehingga total biaya pembeli dan produsen menjadi sangat besar.

Koordinasi yang dilakukan perusahaan dengan produsen (*vendor*) dengan pembeli (*buyer*) seringkali dijumpai keengganan dalam melakukan komunikasi Sehingga timbul permasalahan, seperti terjadi keterlambatan pengadaan barang dan penumpukan barang

 yang berlebihan di gudang. Hal ini terjadi karena beberapa pihak masih ada yang menganggap hal tersebut sebagai sesuatu yang bersifat rahasia. Sehingga permasalahan tersebut akan berdampak pada pelayanan konsumen, karena setiap pelaku *supply chain*  harus waspada bahwa pengendali utama *supply chain* adalah konsumen (pelanggan). Fungsi dari sistem *supply chain* adalah untuk menyediakan produk atau jasa yang tepat, pada tempat yang tepat, waktu yang tepat dan kondisi yang diinginkan dengan tetap memberikan kontribusi yang besar pada perusahaan. Untuk menciptakan pelayanan yang diinginkan tersebut, koordinasi antara pihak pada *supply chain* sangat diperlukan (SLAM) (Indrajit, 2002).

Penelitian ini dilakukan di El-Rahma batik yang sebagai produsen yang memproduksi macam-macam kerajinan batik, baik batik tulis, batik cap, maupun batik sablon dengan bahan prima, primis, dobby cina dan sutera. Perusahaan ini didirikan oleh bapak Agus Yahya . El-Rahma batik beralamat di Jl.Urip Sumoharjo no 197, Pekalongan. Perusahaan El-Rahma batik bertipe *make to order*.

Perusahaan pembeli adalah Titin Batik. Perusahaan ini adalah sebuah perusahaan semacam butik, *toko* atau grosir yang memasarkan berbagai produk hasil kerajinan batik. Titin batik berdiri sejak tahun 2001, perusahaan ini didirikan oleh Ny. Titin Hardini dan mempunyai kurang lebih 20 orang karyawan. Perusahaan ini berpusat di Jl. Kenanga 7, Klego Pekalongan. Perusahaan butik ini memiliki 3 cabang dalam memasarkan produkproduk kerajinan batik, yaitu di Pasar grosir Setono Pekalongan, Pasar grosir Gamer Pekalongan, dan di Pasar Beringharjo, Yogyakarta.

Dalam kondisi permintaan probabilistik maka diperlukan *reorder point* yang optimal. Dalam formulasi model pada penelitian ini, *reorder point* menjadi variabel

keputusan sehingga *reorder point* ini dapat meminimasi biaya simpan dan biaya kekurangan (*shortage*). Sehingga dengan optimalnya (*reorder point*), maka juga akan optimal pada biaya simpan pembeli dan juga biaya *shortage*. Pada penelitian oleh Prima (2008), Monika (2010) dan Purwaningrum (2010), tidak memperhitungkan adanya biaya *shortage* ini. Biaya *shortage* terjadi karena permintaan lebih besar dari pada produksi.

Model-model integrasi produsen dan pembeli berkembang sesuai kompleksitas dalam permasalahan tersebut. Pada model matematis yang dibuat oleh Ben Daya dan Hariga (2004) membuat model untuk produsen tunggal dan pembeli tunggal dimana permintaannya bersifat stokastik dan adanya variasi *lead time*. Beberapa peneliti mengenai integrasi produsen dan pembeli di lingkungan Fakultas Teknologi Industri, Universitas Islam Indonesia, yaitu: Prima (2008), dengan menggunakan algoritma Ouyang pada model permintaan probabilistik, kemudian Monika (2010) juga melakukan penelitian yang serupa dengan algoritma Pan dan Yang pada model permintaan probabilistik tetapi perbedaanya dengan Prima adalah jika pada model Monika menggunakan variasi *leadtime*. Sedangkan Purwaningrum (2010) melakukan pendekatan Heuristik pada Kim dan Ha dengan jumlah produsen yang lebih dari satu.

Penelitian ini mengintegrasikan antara produsen tunggal dan pembeli tunggal untuk menentukan ukuran lot pesanan (*Q\**), jumlah pengiriman (*m\**) dan *reorder point* (*r\**) yang optimal dalam kondisi probabilistik.

# **1.2 Rumusan Masalah**

Berdasarkan latar belakang diatas, maka dapat dirumuskan suatu pokok permasalahan dari penelitian yang akan dilakukan yaitu :

- 1. Berapa jumlah pesanan (*Q\**), frekuensi pengiriman (*m\**) dan *reorder point* (*r\**)?
- 2. Berapa Total Biaya Integrasi (*JTC*) yang optimal dari permasalahan sistem rantai pasok tersebut? Berapa tingkat penghematan dengan membandingkan model Tanpa Integrasi dan Kondisi Saat Ini?

# **1.3 Tujuan Penelitian**

Adapun tujuan diadakannya penelitian ini adalah sebagai berikut :

- 1. Menentukan ukuran lot pemesanan yang optimal, frekuensi pengiriman yang optimal dan *reorder point* yang optimal sehingga dapat meminimasi Total Biaya Integrasi untuk sistem rantai pasok.
- 2. Mengetahui seberapa besar tingkat penghematan yang didapat oleh perusahaan jika mengintegrasikan antara Produsen tunggal dengan Pembeli tunggal.

# **1.4 Batasan Masalah**

Pembatasan masalah yang dilakukan supaya tujuan penelitian ini lebih terfokus adalah sebagai berikut :

ドライバル チャラルチタ

- 1. Model ini dilakukan dengan batasan untuk Produsen dan Pembeli tunggal.
- 2. Produk (bahan baku) dibatasi untuk 1 macam (jenis).
- 3. Seluruh asumsi yang digunakan merupakan batasan penelitian.

## **1.5 Manfaat Penelitian**

Diharapkan penelitian ini dapat bermanfaat :

- 1. Pengembangan khasanah ilmu pengetahuan pada ruang lingkup manajemen rantai pasok
- 2. Dapat memberikan penghematan yang cukup signifikan bagi Produsen dan Pembeli.

A NA

## **1.6 Sistematika Penulisan**

Untuk memudahkan penulisan dan pembahasan penelitian, maka dalam pembuatan tugas akhir ini akan dibagi menjadi beberapa bab dan sub-bab, sedangkan isi dari tiap-tiap bab adalah sebagai berikut:

# **BAB I PENDAHULUAN**

Berisikan tentang latar belakang masalah, perumusan masalah, pembatasan masalah, tujuan penelitian, manfaat penelitian, dan sistematika penulisan.

# **BAB II KAJIAN PUSTAKA**

Berisi tentang konsep dan prinsip dasar yang diperlukan untuk memecahkan masalah penelitian. Di samping itu juga memuat uraian tentang hasil penelitian yang pernah dilakukan sebelumnya oleh peneliti lain.

## **BAB III METODOLOGI PENELITIAN**

Pada bab ini akan dikemukakan langkah-langkah pemecahan masalah yang akan dihadapi sehingga diperoleh hasil yang sesuai dengan tujuan yang diinginkan.

# **BAB IV PENGUMPULAN DAN PENGOLAHAN DATA**

Berisikan data-data yang diperoleh selama penelitian dan selanjutnya dilakukan pengolahan data tersebut menggunakan metode dan teori-teori perhitungan yang telah ditetapkan pada bab II.

# **BAB V PEMBAHASAN**

Berisikan analisa dari data yang telah dilakukan dan memberikan pembahasan sejauh mana hasil pengolahan data tersebut dapat kesimpulan.

# **BAB VI KESIMPULAN DAN SARAN**

Berisikan kesimpulan dari seluruh pembahsan yang telah dilakukan pada bab-bab sebelumnya serta mengemukakan saran yang dianggap perlu dilakukan bagi penelitian

berikutnya.

DAFTAR PUSTAKA

LAMPIRAN

#### **BAB II**

#### **KAJIAN PUSTAKA**

#### **2.1 Persediaan**

Persediaaan adalah sumber daya menganggur (*idle resource*) yang menunggu proses lebih lanjut. Yang dimaksud dengan proses lebih lanjut tersebut adalah berupa kegiatan produksi pada sistem manufaktur, kegiatan pemasaran pada sistem distribusi ataupun kegiatan konsumsi pangan pada sistem rumah tangga.

 Dalam sistem manufaktur, ada 4 macam persediaaan secara umum yaitu: (Nasution, 2008)

- 1. Bahan baku (*raw materials*) adalah barang-barang yang dibeli dari produsen (*supplier*) dan akan digunakan atau diolah menjadi produk jadi yang akan dihasilkan oleh perusahaan.
- 2. Bahan setengah jadi (*work in process*) adalah bahan baku yang sudah diolah atau dirakit menjadi komponen namun masih membutuhkan langkah-langkah lanjutan agar menjadi produk jadi.
- 3. Barang jadi (*finished good)* adalah barang jadi yang telah selesai diproses, siap untuk disimpan digudang barang jadi, dijual, atau didistibusikan ke lokasi-lokasi pemasaran.
- 4. Bahan-bahan pembantu (*supplies)* adalah barang-barang yang dibutuhkan untuk menunjang produksi, namun tidak akan menjadi bagian pada produk akhir yang dihasilkan perusahaan.

Timbulnya persediaan dalam suatu sistem, baik sistem manufaktur maupun non manufaktur adalah merupakan akibat dari 3 kondisi sebagai berikut:

- 1. Mekanisme pemenuhan atas permintaan (*transaction motive*). Permintaan akan suatu barang tidak akan dapat dipenuhi dengan segera bila barang tersebut tidak tersedia sebelumnya, karena untuk mengadakan barang tersebut diperlukan waktu untuk pembuatannya maupun untuk mengadakannya. Hal ini berarti adanya persediaan merupakan hal yang sulit dihindarkan.
- 2. Adanya keinginan untuk meredam ketidakpastian (*precautionary motive*). Ketidakpastian yang dimaksud adalah:
	- a. Adanya permintaan yang bervariasi dan tidak pasti dalam jumlah maupun waktu kedatangan.
	- b. Waktu pembuatan yang cenderung tidak konstan antara satu produsen dengan M produsen lain.
	- c. Waktu ancang-ancang (*lead time*) yang cenderung tidak pasti karena berbagai faktor yang tak dapat dikendalikan sepenuhnya.
	- d. Ketidakpastian ini akan diredam oleh jenis persediaan pengaman (*safety stock*). Persediaan pengaman ini digunakan jika permintaan melebihi peramalan produksi lebih rendah dari rencana atau waktu ancang-ancang (*lead time*) lebih panjang dari yang diperkirakan semula.
- 3. Keinginan melakukan spekulasi (*speculative motive*) yang bertujuan mendapatkan keuntungan besar dari kenaikan harga barang di masa mendatang.

Dari uraian di atas, kita dapat menarik kesimpulan bahwa fungsi utama persediaan adalah menjamin kelancaran mekanisme pemenuhan permintaan barang sesuai dengan kebutuhan konsumen sehingga sistem yang dikelola dapat menjadi kinerja (*performance*) yang optimal.

# **2.2 Macam-macam Biaya**

Tujuan manajemen persediaan adalah untuk mendapatkan jumlah bahan baku pada tempat yang tepat, waktu yang tepat, dan dengan biaya yang rendah (Tersine, 1994). Secara umum dapat dikatakan bahwa biaya sistem persediaan adalah semua pengeluaran dan kerugian yang timbul sebagai akibat adanya persediaan. Biaya sistem persediaan terdiri dari biaya pembelian, biaya simpan, dan biaya kekurangan persediaan. Berikut ini diuraikan secara singkat masing-masing komponen di atas.

1. Biaya Pembelian (*Purchasing Cost* = P)

Biaya pembelian adalah biaya yang dikeluarkan untuk membeli barang. Besarnya biaya pembelian ini tergantung pada jumlah barang yang dibeli dan harga satuan barang. Biaya pembelian menjadi faktor penting karena harga barang yang dibeli tergantung pada ukuran pembelian. Situasi ini akan diistilahkan sebagai *quantity discount* atau *price break* di mana harga barang per unit akan turun bila jumlah barang yang dibeli meningkat. Dalam kebanyakan teori persediaan, komponen biaya pembelian tidak dimasukkan ke dalam total biaya sistem persediaan karena diasumsikan bahwa harga barang per unit tidak dipengaruhi oleh jumlah barang yang dibeli sehingga komponen biaya pembelian untuk periode waktu tertentu (misalnya satu tahun) konstan dan hal ini tidak akan mempengaruhi jawaban optimal tentang berapa banyak barang yang harus dipesan.

## 2. Biaya Pengadaan (*Procurement Cost*)

Biaya pengadaan dibedakan atas dua jenis sesuai asal-usul barang, yaitu biaya pemesanan (*ordering cost*) bila barang yang diperlukan diperoleh dari pihak luar (*supplier)* dan biaya pembuatan (*setup cost*) bila barang diperoleh dengan memproduksi sendiri (*setup cost*).

a. Biaya pemesanan (*ordering cost* = C)

Biaya pemesanan adalah semua pengeluaran yang timbul untuk mendatangkan barang dari luar. Biaya ini meliputi biaya untuk menentukan pasokan (*supplier*), pengetikan pesanan, pengiriman pesanan, biaya pengangkutan, biaya penerimaan dan seterusnya. Biaya ini diasumsikan konstan untuk setiap kali pesan.

b. Biaya pembuatan (*setup cost* = C)

Biaya pembuatan untuk pengeluaran yang timbul dalam mempersiapkan produksi suatu barang. Biaya ini timbul di dalam pabrik yang meliputi biaya menyusun peralatan produksi, menyetel mesin, mempersiapkan gambar kerja dan seterusnya.

3. Biaya Penyimpanan (*Holding Cost atau Carrying Cost* = H)

Biaya simpan adalah semua pengeluaran yang timbul akibat menyimpan barang. Biaya ini meliputi:

a. Biaya memiliki persediaan (biaya modal)

Penumpukan barang di gudang berarti penumpukan modal, di mana modal perusahaan mempunyai ongkos (*expence*) yang dapat diukur dengan suku bunga bank. Oleh karena itu, biaya yang ditimbulkan karena memiliki persediaan harus diperhitungkan dalam biaya sistem persediaan. Biaya memiliki persediaan untuk diukur sebagai persentase nilai untuk periode waktu tertentu.

b. Biaya gudang

Barang yang disimpan memerlukan tempat penyimpanan sehingga timbul biaya gudang. Biaya gudang dan peralatannya disewa maka biaya gudangnya merupakan biaya sewa, sedangkan bila perusahaan memiliki gudang sendiri maka biaya gudang merupakan biaya *depresiasi*.

c. Biaya kerusakan dan penyusutan

Barang yang disimpan dapat mengalami kerusakan dan penyusutan karena beratnya berkurang ataupun jumlahnya berkurang karena hilang. Biaya kerusakan dan penyusutan biasanya diukur dari pengalaman sesuai dengan persentasenya.

d. Biaya kadaluwarsa (*absolence*)

Barang yang disimpan dapat mengalami penurunan nilai karena perubahan teknologi dan model seperti barang-barang elektronik. Biaya kadaluwarsa biasanya diukur dengan besarnya penurunan nilai jual dari barang tersebut.

e. Biaya asuransi

Barang yang disimpan diasuransikan untuk menjaga dari hal-hal yang tidak diinginkan seperti kebakaran. Biaya asuransi tergantung jenis barang yang diasuransikan dan perjanjian dengan perusahaan asuransi.

f. Biaya administrasi dan pemindahan

Biaya ini dikeluarkan untuk mengadministrasi persediaan barang yang ada,

baik pada saat pemesanan, penerimaan barang maupun penyimpanannya dan biaya untuk memindahkan barang dari, ke, dan di dalam tempat penyimpanan, termasuk upah buruh dan biaya peralatan handling.

Dalam manajemen persediaan, terutama yang berhubungan dengan masalah kuantitatif, biaya simpan per unit diasumsikan linear terhadap jumlah barang yang disimpan (misalnya: Rp/unit/tahun).

4. Biaya Kekurangan Persediaan (*Shortage Cost* )

Biaya perusahaan kehabisan barang pada saat ada permintaan, maka akan terjadi keadaan kekurangan persediaan. Keadaan ini akan menimbulkan kerugian karena proses produksi akan terganggu dan kehilangan kesempatan mendapat keuntungan atau kehilangan konsumen atau pelanggan karena kecewa sehingga beralih ke tempat lain. Biaya kekurangan persediaan dapat diukur dari:

- m a. Kuantitas yang tidak dapat dipenuhi Biasanya diukur dari keuntungan yang hilang karena tidak dapat memenuhi permintaan atau dari kerugian akibat terhentinya proses produksi. Kondisi ini diistilahkan sebagai biaya penalti (p) atau hukuman kerugian bagi perusahaan dengan satuan misannya: Rp/unit.
- b. Waktu pemenuhan

Lamanya gudang kosong berarti lamanya proses produksi terhenti atau lamanya perusahaan tidak mendapatkan keuntungan, sehingga waktu menganggur tersebut dapat diartikan sebagai uang yang hilang. Biaya untuk pemenuhan diukur berdasarkan waktu yang diperlukan untuk memenuhi gudang dengan satuan misalnya: Rp/satuan waktu.

c. Biaya pengadaan darurat

Supaya konsumen tidak kecewa maka dapat dilakukan pengadaan darurat yang biasanya menimbulkan biaya yang lebih besar dari pengadaan normal. Kelebihan biaya dibandingkan pengadaan normal ini dapat dijadikan ukuran untuk menentukan biaya kekurangan persediaan dengan satuan misalnya: Rp/setiap kali kekurangan.

## **2.3 Model Persediaan**

Dalam sistem persediaan model deterministik, dikenal dua tipe dasar persedian yaitu *Economic Order Quantity* (EOQ) dan *Economic Production Quantity* (EPQ).

# **2.3.1 Model** *Economic Order Quantity*

Model EOQ digunakan untuk menentukan berapa jumlah bahan baku yang harus dipesan yang meminimumkan biaya pemesanan persediaan dan biaya penyimpanan persediaan.

Metode EOQ merupakan model persediaan yang akan membantu perusahaan agar investasi yang ditanamkan dalam persediaan tidak berlebihan tetapi perusahaan juga tidak mengalami kekurangan persediaan.

Metode ini sering dipakai karena mudah untuk dilaksanakan dan mampu memberikan solusi yang terbaik bagi perusahaan, karena dengan perhitungan menggunakan EOQ tidak saja diketahui berapa jumlah persediaan yang paling efisien bagi perusahaan, tetapi akan diketahui juga biaya yang akan dikeluarkan perusahaan dengan bahan baku yang dimilikinya dan waktu yang paling tepat untuk melakukan

pemesanan kembali.

Biaya Total Persediaa n = Purchase Cost + Order Cost + Holding Cost ...  $(2.5)$ 

$$
TC(Q) = BD + \frac{AD}{Q} + \frac{HQ}{2} \qquad \qquad \dots (2.6)
$$

Dimana:

 $D =$ total permintaan unit/tahun

 $B = \text{harga}$  beli per unit

*A* = biaya pesan untuk setiap kali pesan

*hv* = biaya simpan/unit/tahun

*Q* = ukuran lot pesanan dalam unit

Komponen biaya pembelian adalah antara harga beli per unit (B) dengan total permintaan unit/tahun. Komponen biaya pesan diperoleh dengan mengalikan biaya setiap kali pesan dengan jumlah pesanan dalam unit (D/Q). Sedangkan komponen biaya simpan dipengaruhi oleh jumlah barang yang disimpan dan lamanya barang disimpan. Sehingga biaya simpan dapat dihitung dengan mengalikan biaya simpan/unit/tahun (hv) dengan rata-rata persediaan (Q/2).

A N

 Jumlah pesanan yang optimal (EOQ) secara matematis dihitung dengan mendiferensialkan persamaan di atas terhadap Q, dan persamaan diferensial menjadi:

$$
\frac{dTC(Q)}{dQ} = 0
$$

$$
\frac{dTC(Q)}{dQ} = -\frac{AD}{\varrho^2} + \frac{hv}{2} = 0
$$

$$
\frac{hv}{2} = \frac{AD}{Q^2}
$$

$$
Q^2 = \frac{2CR}{hv}
$$
  

$$
Q = \sqrt{\frac{2AD}{hv}}
$$
...(2.7)

#### **2.3.2 Model** *Economic Production Quantity*

 Model persediaan ini disebut model EPQ, di mana pemakaiannya terjadi pada perusahaan yang pengadaan bahan baku atau komponennya dibuat sendiri oleh perusahaan. Karena pengadaannya dibuat sendiri, maka *instaneously* seperti model EOQ. Tujuan dari model EPQ ini adalah menentukan berapa jumlah bahan baku (komponen) yang harus diproduksi, sehingga meminimasi biaya persediaan yang terdiri dari biaya *setup* dan biaya simpan. Dalam model EPQ, jumlah produksi setiap sub siklus tetap harus dapat memenuhi kebutuhan selama  $t_0$ atau bisa dinotasikan:

$$
Q = D t_0
$$

Jika diasumsikan bahwa waktu yang diperlukan untuk memproduksi sejumlah Q unit pada tingkat produksi P adalah  $t<sub>p</sub>$  kita bisa dapatkan persamaan:

$$
Q = D.t_p
$$

Tujuan model ini adalah untuk meminimasi biaya total persediaan yang terdiri dari *setup cost* dan *holding cost*, atau:

Biaya Total Persediaan = Setup Cost + Holding cost ...  $(2.8)$ 

$$
TC(Q) = S\frac{D}{Q} + hb\left(1 - \frac{D}{P}\right)\frac{Q}{2} \tag{2.9}
$$

Dimana:

 $D =$ total permintaan unit/tahun

*S* = biaya *setup*/unit/tahun

*P* = tingkat produksi/tahun

*hb* = biaya simpan/unit/tahun

*Q* = ukuran lot produksi dalam unit

Dengan mendiferensial persamaan di atas terhadap *Q*, maka diperoleh Ukuran lot produksi yang meminimasi *setup cost* dan *holding cost*. Ukuran lot produksi ekonomis ini biasa disebut EPQ.

$$
Q^* = \frac{2DS}{hb\left(1 - \frac{D}{P}\right)}
$$
 ... (2.10)

# **2.4 Variabilitas Permintaan dan** *Lead Time*

Model persediaan oleh ketidakpastian adalah model dengan ketidakpastian persediaan yang diakibatkan oleh ketidakpastian permintaan atau ketidakpastian *lead time*, atau keduanya. Ilustrasi ketiga kondisi tersebut dilukiskan pada Gambar 2.1-2.4. (Fogarty, et al., 1989): ドラいい にっぽうり

#### **2.4.1 Permintaan Probabilistik,** *Lead Time* **Konstan**

Jika permintaan menyebar normal dengan rata-rata D dan standar deviasi σ, dan *lead time* konstan sebesar L, maka selama lead time akan menyebar normal dengan (Hadley dan Within, Tersine, 1994) :

a. Rata-rata Permintaan Selama Lead Time

$$
D_L = D.L \tag{2.11}
$$

b. Standar Deviasi Permintaan Selama Lead Time

$$
\sigma_L = \sigma \sqrt{L} \tag{2.12}
$$

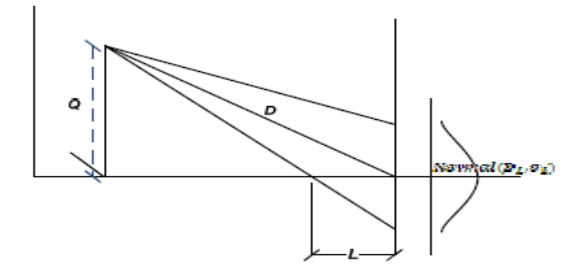

**Gambar 2.1** Distribusi, permintaan Probabilistik dan *Lead Time* Konstan

#### **2.4.2 Permintaan Konstan,** *Lead Time* **Probabilistik**

Jika permintaan konstan sebesar *D* dan *lead time* menyebar normal dengan ratarata L dan standar deviasi *σlt* maka:

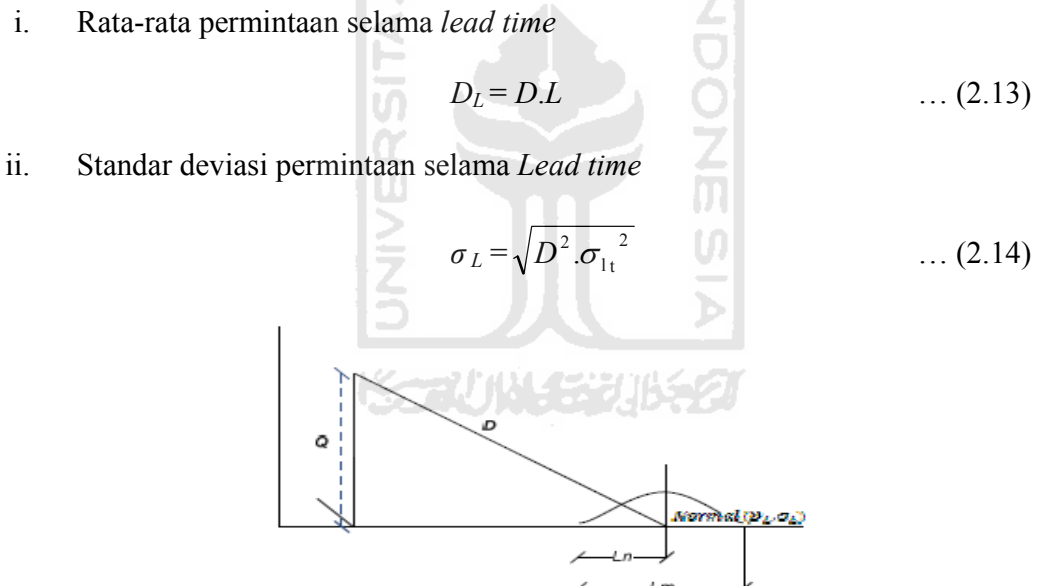

**Gambar 2.2** Distribusi Permintaan Probabilistik dan *Lead Time* Konstan

#### **2.4.3 Permintaan Probabilistik,** *Lead Time* **Probabilistik**

Jika permintaan menyebar normal dengan rata-rata D dan standar deviasi σ dan lead time menyebar normal dengan rata-rata L dan standar deviasi  $\sigma_{lt}$  maka permintaan selama lead time akan menyebar normal dengan (Ravindran, 1987)

i. Rata-rata Permintaan selama *Lead Time*

$$
D_L = D.L \tag{2.15}
$$

## ii. Standar Deviasi Permintaan selama *Lead Time*

$$
\sigma_{\rm L} = \sqrt{L\sigma^2 + D^2 \sigma_{\rm l}^2} \qquad \qquad \dots (2.16)
$$

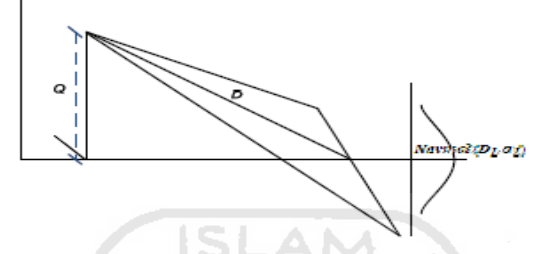

**Gambar 2.3** Distribusi, Permintaan dan *Lead Time* Probabilistik

# **2.5 Model Dasar**

Model yang digunakan dalam penelitian ini adalah Ben Daya dan Hariga 2004. Dimana model ini menggunakan produsen tunggal dan pembeli tunggal.

**~~?!`J\\\\\_?;;\}Jj\**\

#### **2.5.1 Notasi**

Dengan menggunakan notasi seperti pada model Ben Daya dan Hariga 2004, yaitu

- *D* : total permintaan per tahun
- *P* : total tingkat produksi per tahun
- *A* : biaya pesan dari pembeli ke produsen
- *S* : biaya setup produsen
- *Cs* : biaya *shortage* yang dibayarkan pembeli
- *hv* : biaya simpan produsen per unit per tahun
- *hb* : biaya simpan pembeli per unit per tahun
- *Q* : ukuran lot pesanan Pembeli ke Produsen
- *m* : jumlah pengiriman dari Produsen ke Pembeli
- *L* : panjang *lead tim*e
- *r* : titik pemesanan ulang (*reorder point*)
- *σ<sup>L</sup>* : standar deviasi permintaan selama *lead time*

# **2.5.2 Asumsi**

Asumsi yang digunakan adalah sebagai berikut :

- 1. Pembeli tunggal dan produsen tunggal dan produk tunggal.
- 2. Permintaan lebih besar daripada produksi (*D* > *P*).
- 3. *Leadtime* adalah konstan.
- 4. Semua biaya adalah konstan.
- 5. Tidak ada *quantity discount*.

# **2.5.3 Variabel Keputusan dan Kriteria Performansi**

Varibel keputusan yang digunakan adalah sebagai berikut :

- *Q\** : lot pemesanan pembeli
- *m\** : jumlah pengiriman, bilangan integer
- *r\** : titik pesan ulang (*reorder point*)

Sedangkan criteria performansinya adalah sebagai berikut :

*JTC* : total biaya gabungan

#### **2.5.4 Model Matematis**

#### **1. Pembeli**

Menurut Ben Daya dan Hariga (2004), ekspektasi total biaya pembeli yang akan dirumuskan adalah biaya pemesanan, biaya simpan dan biaya *shortage*. Jumlah pemesanan untuk pembeli dirumuskan adalah *D/Q* adalah frekuensi pemesanan Pembeli dan biaya pesan per unit adalah *A*, sehingga ekspektasi biaya pesan menjadi *<sup>Q</sup>*  $\frac{AD}{2}$ .

Sedangkan untuk ekspektasi biaya simpan adalah  $h_b$ ,  $\leq +r-DL$ ⎠  $\left(\frac{Q}{2}+r-DL\right)$  $h_b \left( \frac{Q}{2} + r - DL \right)$ , dimana  $h_b$ adalah biaya simpan, <sup>*Q*</sup>/<sub>2</sub> adalah rata-rata inventori, (r − DL) adalah safety stock (digunakan pada saat *lead time* konstan dan permintaan bervariasi). Kemudian untuk biaya *shortage* dirumuskan  $C_s \left[ (DL - r) \Phi \left( \frac{r - DL}{\sigma_L} \right) + \sigma_L \phi \left( \frac{r - DL}{\sigma_L} \right) \right] D_Q$ *L L L*  $C_s$ .  $(DL-r)\Phi\left[\frac{PFL}{r} + \sigma_L\phi\right]$ ⎦  $\left[ (DL - r)\Phi \left( \frac{r - DL}{r} \right) + \sigma_L \phi \left( \frac{r - DL}{r} \right) \right]$ ⎣ ⎡  $\sqrt{ }$ ⎠ ⎞  $\parallel$  $\int + \sigma_L \phi \left( \frac{r - \sigma_L}{\sigma} \right)$ ⎠ ⎞  $\overline{\phantom{a}}$ ⎝  $(-r)\Phi\left(\frac{r-DL}{\sigma_r}\right)+\sigma_L\phi\left(\frac{r-DL}{\sigma_r}\right)\bigg|D'_{Q}$ , dimana  $D_Q$ adalah frekuensi pemesanan Pembeli, *Cs* adalah biaya *backorder* per unit, dan  $(DL-r)\Phi\left(\frac{P-DL}{\sigma}\right) + \sigma_L\phi\left(\frac{P-DL}{\sigma}\right)$ ⎠ ⎞  $\parallel$  $\int + \sigma_L \phi \left( \frac{r - \sigma_L}{\sigma_L} \right)$ ⎠ ⎞  $\overline{\phantom{a}}$ ⎝  $-r$ ) $\Phi\left(\frac{r-1}{r}\right)$ *L L L*  $DL - r$ ) $\Phi\left(\frac{r - DL}{\sigma_r}\right) + \sigma_L \phi\left(\frac{r - DL}{\sigma_L}\right)$  adalah jumlah ekspektasi jumlah *shortage*.

Sehingga ekspektasi total biaya pembeli dirumuskan sebagai berikut :

$$
TC_b(Q,r) = \frac{AD}{Q} + h_b \left(\frac{Q}{2} + r - DL\right)
$$
  
+ 
$$
C_s \left[ (DL - r)\Phi\left(\frac{r - DL}{\sigma_L}\right) + \sigma_L \phi\left(\frac{r - DL}{\sigma_L}\right) \right] D'_Q
$$
...(2.17)
# **2. Produsen**

Total biaya produsen adalah penjumlahan biaya *setup* dan biaya simpan. Biaya *setup* dirumuskan adalah *mQ SD* . . , dimana *<sup>D</sup>*/*Qm* adalah ekspektasi frekuensi banyaknya *setup* untuk Produsen, *S* adalah biaya setup per unit. Sedangkan untuk ekspektasi biaya simpan adalah  $h_v \frac{Q}{2} \left[ m \left( 1 - \frac{D}{P} \right) - 1 + \frac{2D}{P} \right]$  $\left(1-\frac{D}{P}\right)-1+\frac{2D}{P}$ *P*  $h_v \frac{Q}{2} \left| m \left( 1 - \frac{D}{P} \right) - 1 + \frac{2D}{P} \right|$ , dimana  $h_v$  adalah biaya simpan produsen dan  $\left[ m \left(1 - \frac{D}{P}\right) - 1 + \frac{2D}{P} \right]$  $\left(1-\frac{D}{P}\right)-1+\frac{2D}{P}$ *P*  $\frac{Q}{2}$   $m\left(1-\frac{D}{P}\right)-1+\frac{2D}{P}$  adalah rata-rata persediaan. Sehingga Ekspektasi total biaya produsen sebagai berikut :  $(Q,m) = \frac{D.S}{Q.m} + h_v \frac{Q}{2} \left[ m \left( 1 - \frac{D}{P} \right) - 1 + \frac{2D}{P} \right]$  $=\frac{DS}{Q.m} + h_v \frac{Q}{2} \left[ m \left( 1 - \frac{D}{P} \right) - 1 + \frac{2D}{P} \right]$ *P*  $h_v \frac{Q}{2} \frac{m}{4} \left(1 - \frac{D}{2}\right)$ *mQ*  $TC_v(Q,m) = \frac{DS}{Q_v} + h_v \frac{Q}{2} \left[ m \left( 1 - \frac{D}{R} \right) - 1 + \frac{2}{L} \right]$  $\mathbb{R}^m$  2  $(m) = \frac{DS}{2} + h_v \frac{Q}{2} \left[ m \left( 1 - \frac{D}{2} \right) - 1 + \frac{2D}{2} \right]$  (2.18)

### **BAB III**

### **METODOLOGI PENELITIAN**

# **3.1 Langkah Penelitian**

Langkah penelitian yang dilakukan melibatkan 7 (tujuh) tahapan, yaitu :

## **3.1.2 Formulasi Masalah**

Formulasi masalah menjelaskan permasalahan yang timbul dan kemudian akan dipecahkan dengan menggunakan metoda-metoda yang relevan dengan kajian keteknikindustrian. Formulasi masalah juga telah ditetapkan tujuan dari penelitian serta batasan-batasan masalah yang dihadapi. Hasil dari tahapan ini dapat dilihat pada BAB 1 pada Sub Bab 1.2 sampai dengan Sub Bab 1.4.

## **3.1.3 Objek Penelitian**

Penelitian ini dilakukan di El-Rahma batik, Jl. Urip Sumoharjo no 197, Pekalongan yang merupakan produsen dan melibatkan satu pembeli yaitu Titin Batik, Jl. Kenanga 7, Klego, Pekalongan. Keterlibatan El-Rahma batik dengan Titin Batik merupakan hubungan antara produsen dengan pembeli. Dalam penelitian ini akan dikembangkan model yang akan mengintegrasikan satu produsen dan satu pembeli.

**ISSENTIALES JUSTS** 

## **3.1.4 Metode Pengumpulan Data**

Proses pengumpulan data yang diperlukan dalam penelitian ini, yaitu :

1. Wawancara

Wawancara yaitu pengumpulan data dengan metode tanya jawab secara langsung kepada bagian keuangan di Titin Batik sebagai pembeli dan bagian pemasaran di El-Rahma Batik sebagai produsen untuk memperoleh data mengenai produksi produsen.

2. Observasi

Observasi merupakan teknik pengumpulan data dengan cara melakukan pengamatan secara langsung pada objek yang diteliti.

### **3.1.4 Kajian Pustaka**

Kajian pustaka atau kajian literatur yang ditulis dalam Tugas Akhir ini adalah hasil kajian singkat dan yang penting saja untuk memberikan pengertian terhadap maksud yang ditulis dalam Tugas Akhir ini. Isi dari kajian pustaka ini adalah sejarah perkembangan penelitian yang berhubungan dengan ruang lingkup dan topic kajian serta teori-teori dasar yang menjadi landasan berfikir menyusun Tugas Akhir.

 Ada 2 macam kajian literatur yang dilakukan, yaitu studi induktif dan studi deduktif. Studi deduktif adalah studi pustaka yang bermakna untuk menjaga keaslian penelitian dan bermanfaat bagi peneliti untuk menjadi kekinian topic penelititan. Kajian ini diperoleh dari jurnal, proseding, seminar, dan lain sebagainya. Pada studi induktif, dapat diketahui perkembangan, batas-batas dan kekurangan penelitian terdahulu. Disamping itu dapat diketahui perkembangan metode-metode mutakhir yang pernah dilakukan peneliti lain. Studi deduktif membangun konseptual yang mana fenomenafenomena atau parameter-parameter yang relevan disitematka, diklarifikasikan dan dihubung-hubungkan sehingga bersifat umum. Kajian deduktif merupakan landasan teori yang digunakan sebagai acuan untuk memecahkan masalah penelitian

### **3.1.5 Formulasi dan Analisis Pemodelan**

Dalam tahapan ini akan dibangun model matematika yang menjadi fokus penelitian dan juga state of the art (SOTA). Model yang digunakan adalah Ben Daya dan Hariga 2004. Selanjutnya model yang telah didesain akan dicari solusi dan algoritma solusi guna penyelesaian permasalahan. Dalam pencarian solusi digunakan dengan teorema-teorema yang ada. Kemudian dilakukan pengumpulan dan pengolahan data, seperti pada BAB IV berikutnya.

## **3.1.6 Pembahasan**

Setelah model tersebut dicoba dengan contoh numeric, langkah selanjutnya adalah permasalahan tersebut akan dibahas. Dalam pembahasan juga akan disinggung mengenai hasil yang telah diperoleh dari BAB IV.

### **3.1.7 Kesimpulan dan Saran**

Kesimpulan mengenai proses pemodelan dan hasil-hasil yang diperoleh dalam penelitian pada bagian ini. Rekomendasi-rekomendasi yang terkait dengan pengembangan model selanjutnya juga diberikan.

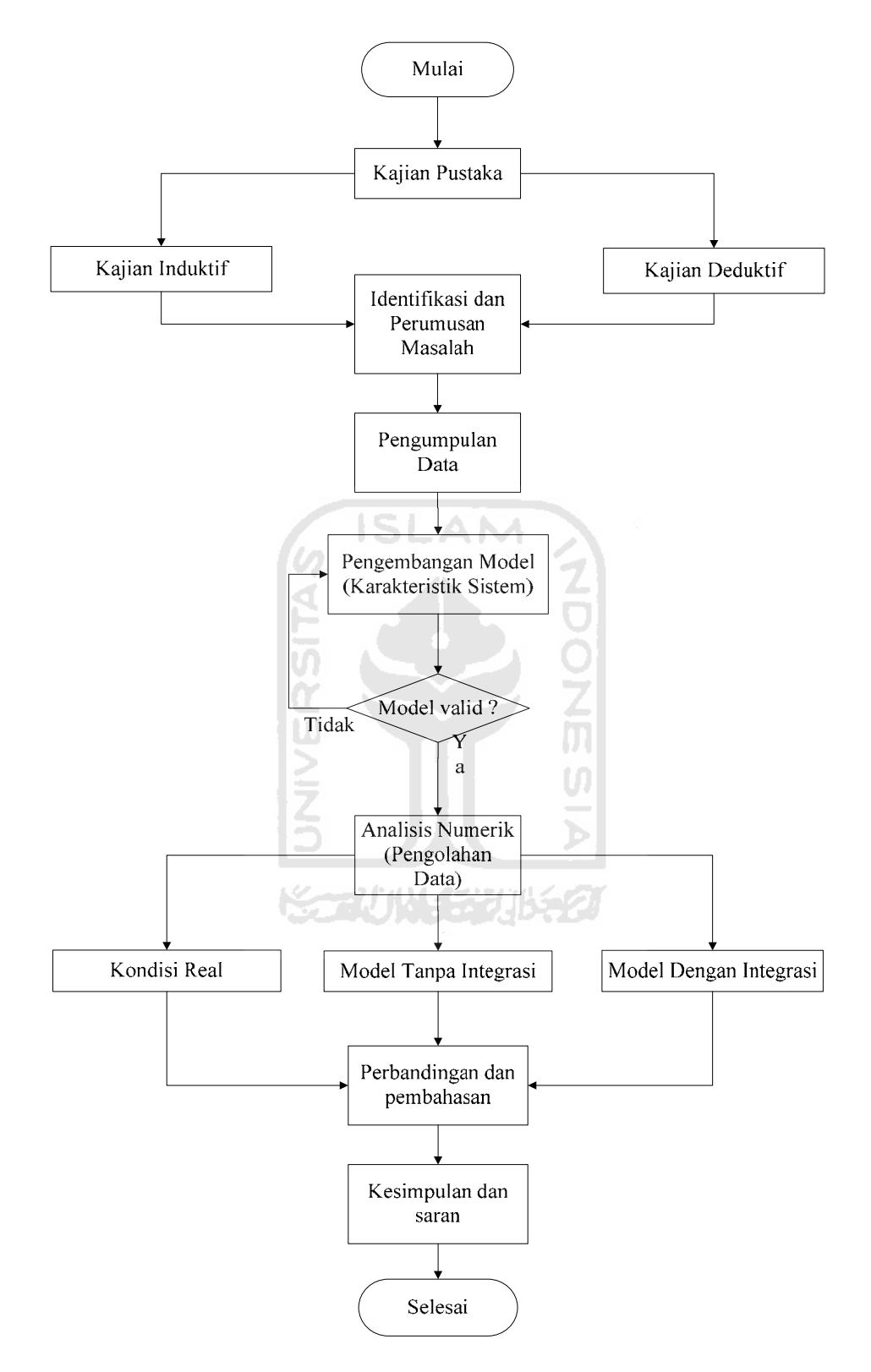

**Gambar 3.1.** Diagram Alir Penelitian

### **3.2 Karakteristik Sistem**

Penelitian ini dilakukan pada sebuah perusahaan manufaktur yang bergerak dalam bidang pembuatan batik. Sistem yang diamati terdiri atas pembeli tunggal yang melakukan pemesanan satu jenis produk terhadap produsen. Sesuai kontrak perjanjian yang telah disepakati bersama, maka pembeli menyampaikan informasi jumlah permintaan selama 1 periode tertentu dengan jumlah permintaan yang tidak pasti kepada pihak produsen. Hubungan antara produsen dan pembeli ditunjukkan pada Gambar 3.2

 Produsen merupakan pihak yang memproduksi kain batik, sedangkan pembeli adalah pihak yang melakukan permintaan kepada produsen untuk dijual ke konsumen. Transaksi diawali dengan adanya pesanan kain batik dari pembeli ke produsen. Biaya pesan disimbolkan *A*, selama 1 tahun. Setelah menerima pesanan dari pembeli, produsen melakukan *setup*, dengan biaya setup *S*, untuk memulai proses produksi.

 Bahan baku dibutuhkan untuk memproduksi kain batik yang dipesan kemudian diproduksi oleh produsen dengan rata-rata tingkat produksi *P* dan biaya yang dikeluarkan untuk memproduksi satu unit batik adalah *Cv*. Selanjutnya, batik dikirim ke tempat penyimpanan (gudang) produsen dan biaya simpan per unit per tahun adalah *hv*. Panjang *leadtime L* bersifat deterministik.

Pada kondisi real saat ini, titik pesan ulang (*reoder point*) hanya optimal pada kondisi dimana permintaan deterministik. Karena adanya perubahan pada permintaan yang probabilistik, maka perlu mengoptimalkan titik pesan ulang.

Permasalahan yang terjadi pada permintaan probabilistik selain itu adalah adanya kemungkinan terjadinya pemesanan ulang akibat *shortage*. Biaya *shortage* (*Cs*) ditentukan oleh pelanggan (*customer*). Sehingga dengan optimalnya titik pesan ulang

(*reorder point*), maka juga akan optimal pada biaya simpan pembeli dan juga biaya *shortage*.

Kemudian produsen tersebut mengirim hasil produksi sesuai permintaan dari pembeli dengan harga pembelian yang sudah disepakati bersama, C<sub>b</sub>. Kemudian pihak pembeli menerima jumlah yang disuplai oleh produsen dan disimpan didalam gudang dari pihak pembeli, dengan biaya simpan per unit per tahun adalah *hb*.

Tujuan dari penelitian ini adlah menggabungkan produsen tunggal dan pembeli tunggal untuk menentukan jumlah pesanan (*Q\**), frekuensi pengiriman (*m\**) dan titik pesan ulang (*r\**) yang optimal karena kondisi ketidakpastian.

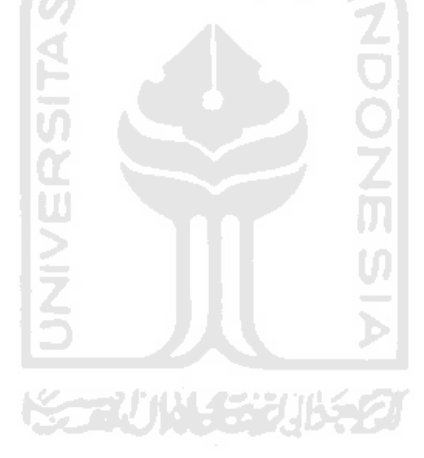

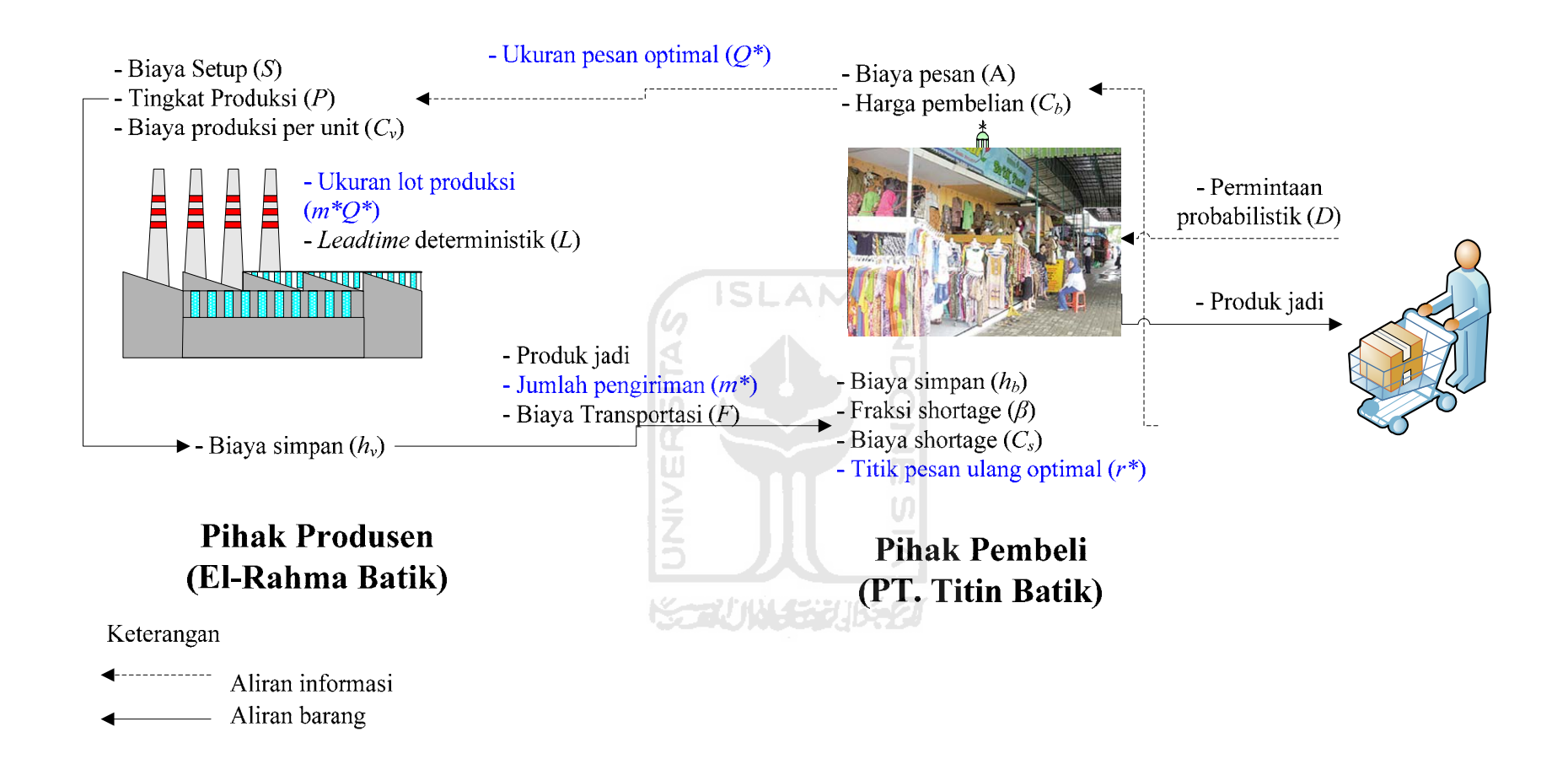

**Gambar 3.2** Karakteristik Sistem Rantai Pasok yang Diamati

## **3.3 Aplikasi Model**

Model yang digunakan dalam penelitian ini adalah Ben Daya dan Hariga 2004. Dimana model ini menggunakan produsen tunggal dan pembeli tunggal.

# **3.3.1 Notasi**

Dengan menggunakan notasi seperti pada model Ben Daya dan Hariga 2004, yaitu

**NDONESIA** 

- *D* : total permintaan per tahun
- *P* : total tingkat produksi per tahun
- *A* : biaya pesan dari pembeli ke produsen
- *S* : biaya setup produsen
- *Cs* : biaya *shortage* yang dibayarkan pembeli
- *hv* : biaya simpan produsen per unit per tahun
- *hb* : biaya simpan pembeli per unit per tahun
- *Q* : ukuran lot pesanan Pembeli ke Produsen
- *m* : frekuensi pengiriman dari Produsen ke Pembeli
- *L* : panjang *lead tim*e
- *r* : titik pemesanan ulang (*reorder point*)
- *σ<sup>L</sup>* : standar deviasi permintaan selama *lead time*

## **3.3.2 Asumsi**

Asumsi yang digunakan adalah sebagai berikut :

1. Pembeli tunggal dan produsen tunggal dan produk tunggal.

- 2. Permintaan lebih besar daripada produksi
- 3. *Leadtime* adalah konstan.
- 4. Semua biaya adalah konstan.
- 5. Tidak ada *quantity discount*.

### **3.3.3 Variabel Keputusan dan Kriteria Performansi**

Varibel keputusan yang digunakan adalah sebagai berikut :

*Q\** : lot pemesanan pembeli *m\** : frekuensi pengiriman, bilangan integer *r\** : titik pesan ulang (*reorder point*) Sedangkan criteria performansinya adalah sebagai berikut : *JTC* : total biaya gabungan

#### **3.3.4 Model Matematis**

## **1. Pembeli**

Menurut Ben Daya dan Hariga (2004), ekspektasi total biaya pembeli yang akan dirumuskan adalah biaya pemesanan, biaya simpan dan biaya *shortage*. Jumlah pemesanan untuk pembeli dirumuskan adalah *D/Q* adalah frekuensi pemesanan Pembeli dan biaya pesan per unit adalah *A*, sehingga ekspektasi biaya pesan menjadi *<sup>Q</sup>*  $\frac{AD}{2}$ .

Sedangkan untuk ekspektasi biaya simpan adalah  $h_b$ ,  $\leq +r-DL$ ⎠  $\left(\frac{Q}{2}+r-DL\right)$  $h_b \left( \frac{Q}{2} + r - DL \right)$ , dimana  $h_b$ adalah biaya simpan,  $\frac{Q}{2}$  adalah rata-rata inventori,  $(r - DL)$  adalah *safety stock*  (digunakan pada saat *lead time* konstan dan permintaan bervariasi). Kemudian untuk

biaya *shortage* dirumuskan 
$$
C_s \left[ (DL - r) \Phi \left( \frac{r - DL}{\sigma_L} \right) + \sigma_L \phi \left( \frac{r - DL}{\sigma_L} \right) \right] D_Q
$$
, dimana  $D_Q$ 

adalah frekuensi pemesanan Pembeli, *Cs* adalah biaya *backorder* per unit, dan  $(DL-r)\Phi\left(\frac{r-DL}{\sigma}\right) + \sigma_L\phi\left(\frac{r-DL}{\sigma}\right)$ ⎠  $\setminus$  $\parallel$  $\int + \sigma_L \phi \left( \frac{r - \sigma_L}{\sigma_L} \right)$ ⎠ ⎞  $\parallel$ ⎝  $-r$ ) $\Phi\left(\frac{r-1}{r}\right)$ *L L L*  $DL - r$ ) $\Phi\left(\frac{r - DL}{\sigma_r}\right) + \sigma_L \phi\left(\frac{r - DL}{\sigma_L}\right)$  adalah jumlah ekspektasi jumlah *shortage*.

Sehingga ekspektasi total biaya pembeli dirumuskan sebagai berikut :

$$
TC_b(Q,r) = \frac{AD}{Q} + h_b\left(\frac{Q}{2} + r - DL\right)
$$
  
+  $C_s\left[(DL - r)\Phi\left(\frac{r - DL}{\sigma_L}\right) + \sigma_L\phi\left(\frac{r - DL}{\sigma_L}\right)\right]D/Q$  ...(3.1)  
2. **Produs**

### **2. Produsen**

Total biaya produsen adalah penjumlahan biaya *setup* dan biaya simpan. Biaya *setup* dirumuskan adalah *mQ SD* . . , dimana *<sup>D</sup>*/*Qm* adalah ekspektasi frekuensi banyaknya *setup* untuk Produsen, *S* adalah biaya setup per unit. Sedangkan untuk ekspektasi biaya simpan adalah  $h_v \frac{Q}{2} \left[ m \left( 1 - \frac{D}{P} \right) - 1 + \frac{2D}{P} \right]$  $\left(1-\frac{D}{P}\right)-1+\frac{2D}{P}$ *P*  $h_v \frac{Q}{2} \left| m \left( 1 - \frac{D}{P} \right) - 1 + \frac{2D}{P} \right|$ , dimana  $h_v$  adalah biaya simpan produsen dan  $\left[ m \left(1 - \frac{D}{P}\right) - 1 + \frac{2D}{P} \right]$  $\left(1-\frac{D}{P}\right)-1+\frac{2D}{P}$ *P*  $\frac{Q}{2}$   $m\left(1-\frac{D}{P}\right)-1+\frac{2D}{P}$  adalah rata-rata persediaan. Sehingga Ekspektasi total biaya

produsen sebagai berikut :

$$
TC_{\nu}(Q,m) = \frac{D.S}{Q.m} + h_{\nu} \frac{Q}{2} \left[ m \left( 1 - \frac{D}{P} \right) - 1 + \frac{2D}{P} \right] \tag{3.2}
$$

# **3.3.5 Optimisasi**

# **1. Model Tanpa Integrasi**

Syarat perlu (turunan pertama = 0)

a. Ukuran Pemesanan Optimal (*Q\**)

$$
\frac{\partial TC_b}{\partial Q} = 0
$$
\n
$$
\frac{h_b}{2} - \frac{AD}{Q^2} - \frac{DC_s \left[ (DL - r)\Phi \left( \frac{r - DL}{\sigma_L} \right) + \sigma_L \phi \left( \frac{r - DL}{\sigma_L} \right) \right]}{Q^2} = 0
$$
\n
$$
Q = \sqrt{\frac{2D \left[ A + C_s \left[ (DL - r)\Phi \left( \frac{r - DL}{\sigma_L} \right) + \sigma_L \phi \left( \frac{r - DL}{\sigma_L} \right) \right] \right]}{h_b}} \qquad \dots (3.3)
$$
\nb.   
\nTitik Pesan Ulang Optimal (r\*)\n
$$
\frac{\partial TC_b}{\partial r} = 0
$$
\n
$$
h_b + \frac{C_s D}{Q} \left[ -H(r) \right] = 0
$$

$$
H(r) = \frac{h_b Q}{C_s D} \qquad \qquad \dots (3.4)
$$

# **2. Model Dengan Integrasi**

 $JTC = TC_b + TC_v$ 

$$
JTC = \frac{A.D}{Q} + h_b \left(\frac{Q}{2} + r - DL\right) + C_s \left[ (DL - r)\Phi\left(\frac{r - DL}{\sigma_L}\right) + \sigma_L \phi\left(\frac{r - DL}{\sigma_L}\right) \right] D/Q
$$

$$
+ \frac{DS}{Q.m} + h_v \frac{Q}{2} \left[ m \left(1 - \frac{D}{P}\right) - 1 + \frac{2D}{P} \right]
$$

Syarat perlu (turunan pertama = 0)

a. Ukuran Pemesanan Optimal (*Q\**)

$$
\frac{\partial JTC}{\partial Q} = 0
$$
\n
$$
\frac{h_b}{2} - \frac{AD}{Q^2} - \frac{D.C_s \left[ (DL - r)\Phi \left( \frac{r - DL}{\sigma_L} \right) + \sigma_L \phi \left( \frac{r - DL}{\sigma_L} \right) \right]}{Q^2} - \frac{DS}{Q^2 m}
$$
\n
$$
+ \frac{h_b}{2} \left[ m \left( 1 - \frac{D}{P} \right) - 1 + \frac{2D}{P} \right] = 0
$$
\n
$$
Q = \sqrt{\frac{2D \left( A + \frac{S}{m} + F + C_s \left[ (DL - r)\Phi \left( \frac{r - DL}{\sigma_L} \right) + \sigma_L \phi \left( \frac{r - DL}{\sigma_L} \right) \right] \right)}{h_b + h_v \left[ m \left( 1 - \frac{D}{P} \right) - 1 + \frac{2D}{P} \right]}} \dots (3.6)
$$

b. Titik Pesan Ulang Optimal (*r*\*)

$$
\frac{\partial JTC}{\partial r} = 0
$$

$$
h_b + \frac{C_s D}{Q} [-H(r)] = 0
$$

$$
H(r) = \frac{h_b Q}{C_s D} \qquad \qquad \dots (3.7)
$$

## **3.3.6 Algoritma Pemecahan Solusi**

# **1. Model Tanpa Integrasi**

Langkah 1 : Mulai dengan menggunakan *EOQ* (*Q0*).

$$
Q_0 = \sqrt{\frac{2AD}{h_b}}
$$

Langkah 2 : Dengan menggunakan *Q0*, lanjut hitung *H*(*r*) dengan persamaan

(3.4), kemudian *DL* dan 
$$
\sigma_L
$$
.  
\n
$$
H(r) = \Phi\left(\frac{r_i - DL}{\sigma_L}\right) = \frac{h_b Q}{C_s D}
$$
\n
$$
DL = D.L
$$
\n
$$
\sigma_L = \sigma \sqrt{L}
$$

Langkah 3 : Jika nilai *H*(*ri*) telah diperoleh, maka tentukan nilai *r*i dengan menggunakan fungsi Ms. Excel, yaitu:

$$
\frac{r_i - DL}{\sigma_L} = \text{Normsinv}[H(r_i)]
$$

Dari persamaan diatas, maka nilai r<sub>i</sub> dapat diperoleh.

Hitung untuk *φ*(*r*):

$$
\varphi\left(\frac{r-DL}{\sigma_L}\right) = Normalist\left(\frac{r_i-DL}{\sigma_L}, 0, 1, 0\right)
$$

Langkah 4 : Dengan diperoleh *r0* kemudian langkah selanjutnya hitung nilai *Qi* dengan menggunakan persamaan (3.3).

$$
Q = \sqrt{\frac{2D\left(A + C_s \left[ (DL - r)\Phi\left(\frac{r - DL}{\sigma_L}\right) + \sigma_L \phi\left(\frac{r - DL}{\sigma_L}\right) \right] \right)}{h_b}}
$$

- Langkah 5 : Ulangi langkah (2) (4) hingga nilai *Q* dan *r* tidak berubah.
- Langkah 6 : Untuk tiap  $(Q_i, r_i)$ , kemudian hitung total biaya pada pembeli  $(TC_b)$  pada persamaan (3.1).

$$
TC_b(Q,r) = \frac{AD}{Q} + h_b \left(\frac{Q}{2} + r - DL\right)
$$
  
+ 
$$
C_s \left[\left(DL - r\right) \Phi\left(\frac{r - DL}{\sigma_L}\right) + \sigma_L \phi\left(\frac{r - DL}{\sigma_L}\right)\right] D/Q
$$

Langkah 7 : Maka solusi optimal adalah 
$$
Q^*
$$
,  $r^* = \min TC_b(Q_i,r_i)$ .

Langkah 8 : Dengan solusi tersebut kemudian hitung total biaya pada produsen (*TCv*) pada persamaan (3.2).

$$
TC_v(Q,m) = \frac{D.S}{Q.m} + h_v \frac{Q}{2} \left[ m \left( 1 - \frac{D}{P} \right) - 1 + \frac{2D}{P} \right]
$$

Langkah 9 : Hitung total biaya keseluruhan sistem, dengan menjumlahkan  $TC_b$  dan  $TC_v$ .

# **2. Model Dengan Integrasi**

Langkah 1 : Set 
$$
m = 1
$$
.

\nLangkah 2 : Dengan menggunakan  $Q_0$ , lanjut hitung  $H(r)$  dengan persamaan (3.4), kemudian  $DL$  dan  $\sigma_L$ .

$$
H(r) = \Phi\left(\frac{r_i - DL}{\sigma_L}\right) = \frac{h_b Q}{C_s D}
$$
  

$$
DL = D.L
$$
  

$$
\sigma_L = \sigma \sqrt{L}
$$

Langkah 3 : Jika nilai *H*(*ri*) telah diperoleh, maka tentukan nilai *r*i dengan menggunakan fungsi Ms. Excel, yaitu:

$$
\frac{r_i - DL}{\sigma_L} = \text{Normsinv}[H(r_i)]
$$

Dari persamaan diatas, maka nilai r<sub>i</sub> dapat diperoleh.

Hitung untuk  $\varphi(r)$ :

$$
\varphi\left(\frac{r-DL}{\sigma_L}\right) = Normalist\left(\frac{r_i-DL}{\sigma_L}, 0, 1, 0\right)
$$

Langkah 4 : Dengan diperoleh *r0* kemudian langkah selanjutnya hitung nilai *Qi* dengan menggunakan persamaan (3.6).

$$
Q = \sqrt{\frac{2D\left(A + \frac{S}{m} + C_s\left[(DL - r)\Phi\left(\frac{r - DL}{\sigma_L}\right) + \sigma_L\phi\left(\frac{r - DL}{\sigma_L}\right)\right]\right)}{h_b + h_v\left[m\left(1 - \frac{D}{p}\right) - 1 + \frac{2D}{p}\right]}}
$$

Langkah 5 : Ulangi langkah (2) – (5) hingga nilai *Q* dan *r* tidak berubah.

Langkah 6 : Hitung 
$$
JTC(Q_m,r_m,m)
$$
.

$$
JTC(Q_m, r_m, m) = \frac{AD}{Q} + h_b \left(\frac{Q}{2} + r - DL\right)
$$

$$
+ \frac{DS}{Qm} + h_v \frac{Q}{2} \left[m\left(1 - \frac{D}{P}\right) - 1 + \frac{2D}{P}\right]
$$

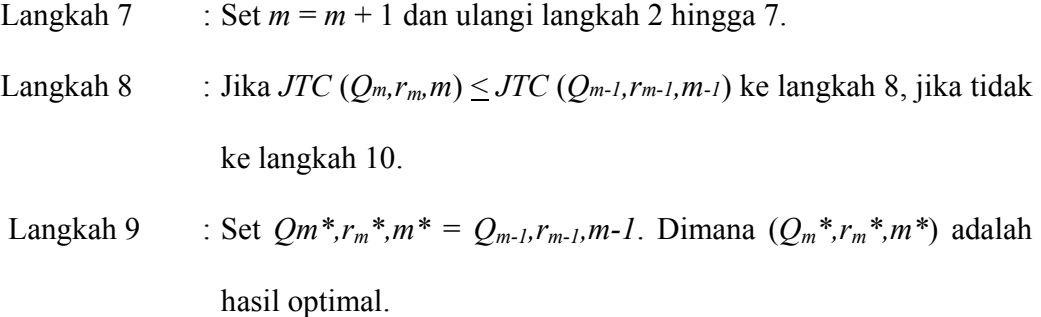

# **3.4 Validasi Dimensi Model**

Validasi ini digunakan untuk memerikasa dimensi dari model yang telah dibangun.

# **1. Model Tanpa Integrasi**

a. Ukuran Pemesanan Optimal (*Q\**)

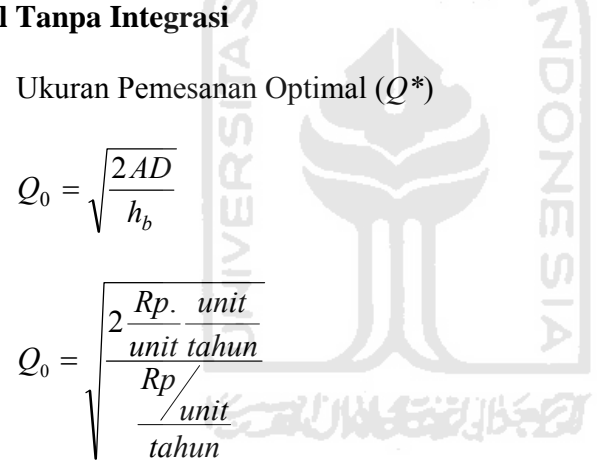

 $Q_0 = unit$ 

$$
Q = \sqrt{\frac{2D\left\{A + C_s \left[ (DL - r)\Phi\left(\frac{r - DL}{\sigma_L}\right) + \sigma_L \phi\left(\frac{r - DL}{\sigma_L}\right) \right] \right\}}{h_b}}
$$

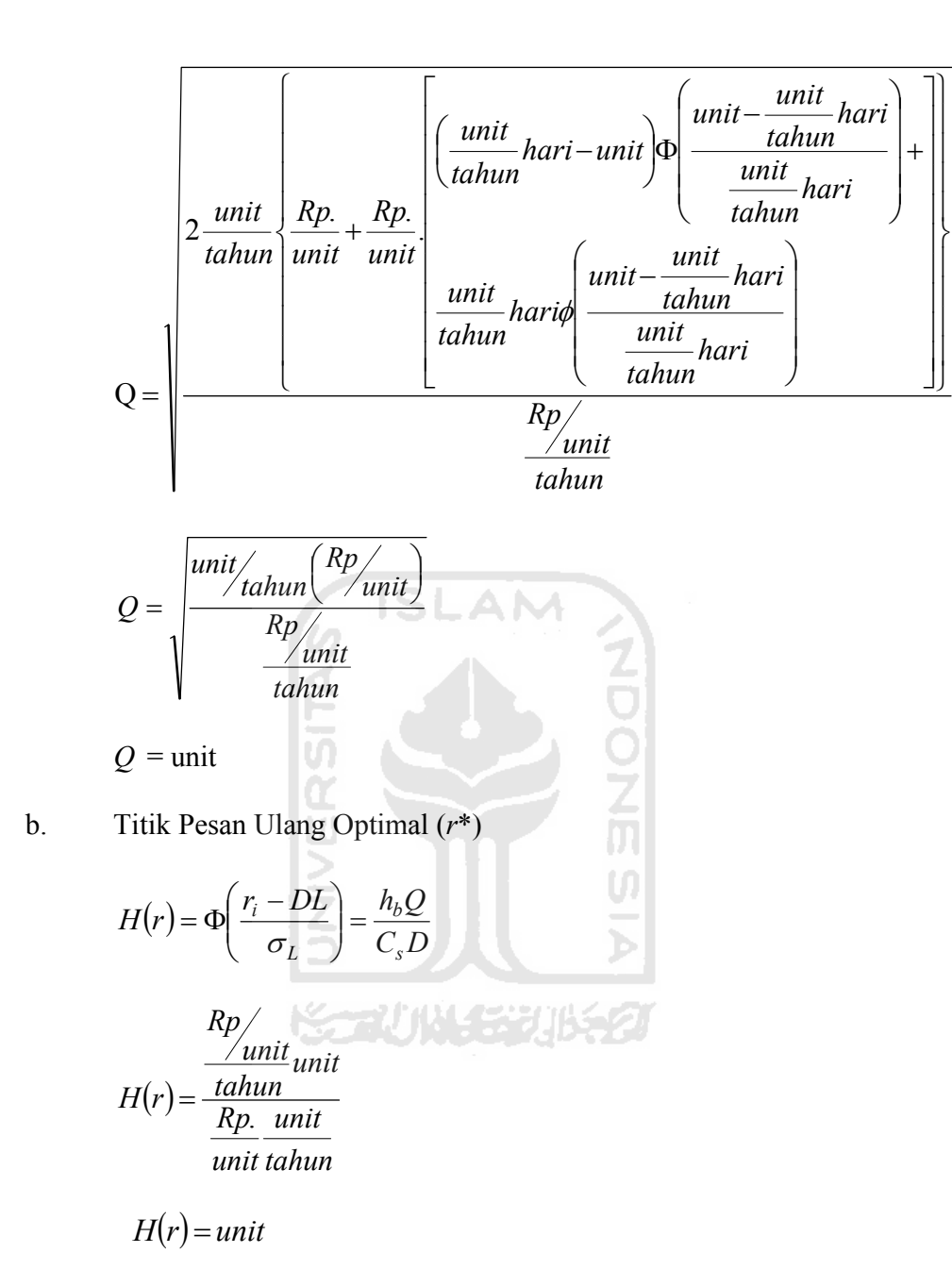

c. Total Biaya Pembeli (*TC<sub>b</sub>*)

$$
TC_b(Q,r) = \frac{AD}{Q} + h_b \left(\frac{Q}{2} + r - DL\right)
$$

$$
+ C_s \left[ (DL - r)\Phi\left(\frac{r - DL}{\sigma_L}\right) + \sigma_L \phi\left(\frac{r - DL}{\sigma_L}\right) \right] D'_{Q}
$$

$$
TC_b(Q,r) = \frac{\frac{Rp}{unit \tanh m} + \frac{Rp}{tah un}}{\tanh m} \left( \frac{unit}{2} + unit - \frac{unit}{tah un} \tanh n \right)
$$
\n
$$
+ \frac{Rp}{unit} \left( \frac{unit}{tah un} \tanh n \right) \left( \frac{unit - \frac{unit}{tah un}}{\tanh n} \tanh n \right)
$$
\n
$$
+ \frac{np}{unit} \left( \frac{unit}{tah un} \tanh n \right) \left( \frac{unit - \frac{unit}{tah un}}{\tanh n} \tanh n \right)
$$
\n
$$
TC_b(Q_b) = \frac{Rp}{tah un} \left( \frac{unit - \frac{unit}{tah un}}{\tanh n} \tanh n \right)
$$
\n
$$
TC_b(Q_b) = \frac{Rp}{tah un} \left( \frac{unit - \frac{unit}{tah un}}{\tanh n} \tanh n \right)
$$
\n
$$
TC_b(Q, m) \frac{DS}{Qm} = \frac{DS}{Qm} + h_v \frac{Q}{2} \left[ m \left( 1 - \frac{D}{P} \right) - 1 + \frac{2D}{P} \right]
$$
\n
$$
TC_v(Q, m) \frac{DS}{Qm} = \frac{\frac{unit \tIm p}{tah un} \tIm p}{unit} + \frac{Np}{tah un} \frac{N}{2} \left[ m \left( 1 - \frac{unit}{tah un} \right) - 1 + \frac{2 \tanh n}{tah un} \right]
$$
\n
$$
= \frac{Rp}{tah un} + \frac{Rp}{tah un} + \frac{Rp}{tah un}
$$

 $TC_v(Q,m) = \frac{Rp}{/tahun}$ 

39

# **2. Model Dengan Integrasi**

a. Ukuran Pemesanan Optimal (*Q\**)

$$
Q = \sqrt{\frac{2D\left\{A + \frac{S}{m} + F + C_s \left[ (DL - r)\Phi\left(\frac{r - DL}{\sigma_L}\right) + \sigma_L \phi\left(\frac{r - DL}{\sigma_L}\right) \right]\right\}}{h_b - h_v \left[ m\left(1 - \frac{D}{P}\right) - 1 + \frac{2D}{P} \right]}}
$$

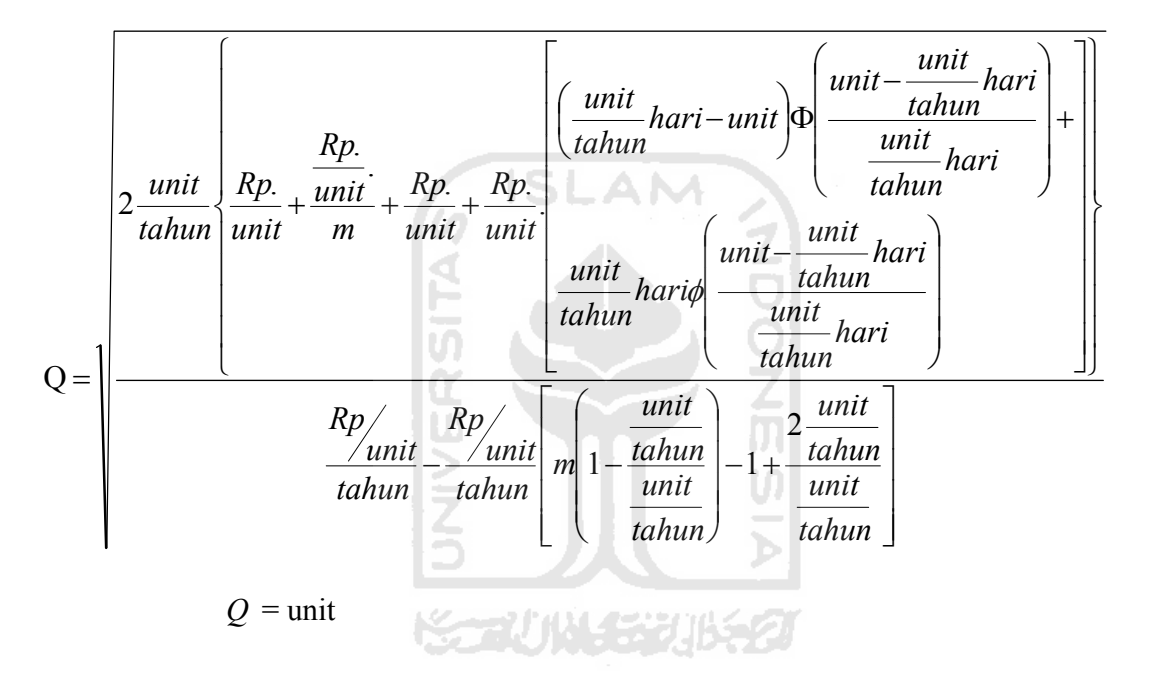

b. Titik Pesan Ulang Optimal (*r*\*)

$$
H(r) = \Phi\left(\frac{r_i - DL}{\sigma_L}\right) = \frac{h_b Q}{C_s D}
$$

$$
H(r) = \frac{\frac{N}{\text{unit}}}{\frac{Rp}{\text{unit}}}
$$

$$
H(r) = \frac{Rp}{\text{unit}} \frac{V}{\text{unit}} = \frac{N}{\text{unit}} \frac{V}{\text{unit}} = \frac{N
$$

$$
H(r)=unit
$$

# c. Total Biaya Gabungan (*JTC*)

$$
JTC(Q_m, r_m, m) = \frac{AD}{Q} + h_b \left(\frac{Q}{2} + r - DL\right)
$$
  
+  $C_s \left[ (DL - r)\Phi\left(\frac{r - DL}{\sigma_L}\right) + \sigma_L \Phi\left(\frac{r - DL}{\sigma_L}\right) \right] D/Q$   
+  $\frac{DS}{Qm} + h_v \frac{Q}{2} \left[ m\left(1 - \frac{D}{P}\right) - 1 + \frac{2D}{P} \right]$   

$$
JTC(Q_m, r_m, m) = \frac{\frac{Rp}{unit} \tanh m}{unit} + \frac{N}{\tanh m} \left(\frac{unit}{2} + unit - \frac{unit}{tahun} \tanh n\right)
$$
  
+  $\frac{RD}{unit} \left(\frac{unit}{tahun} \tanh n\right) \Phi\left(\frac{unit - \frac{unit}{tahun} \tanh n\right)}{\frac{unit}{tahun} \tanh n\right) + \frac{Rp}{unit}}$   
+  $\frac{unit}{unit} \tanh n\text{arig}$   
+  $\frac{unit}{tahun} \tanh n\text{arig}$   
+  $\frac{unit}{tahun} \text{R} P$   
+  $\frac{unit}{tahun} \text{unit} + \frac{Rp}{\tanh n} \left(\frac{unit - \frac{unit}{tahun}}{\frac{unit}{tahun}}\right) - 1 + \frac{2 \tanh n\cdot n\cdot}{\tanh n\cdot n\cdot}$   
 $JTC(Q_m, r_m, m) = \frac{Rp}{tahun}$ 

### **BAB IV**

#### **PENGUMPULAN DAN PENGOLAHAN DATA**

#### **4.1 Pengumpulan Data**

Merupakan penjelasan secara garis besar mengenai data perusahaan secara umum dan data yang nantinya digunakan dalam pengolahan data. Di dalam penelitian ini menggunakan dua perusahaan, yaitu sebagai produsen dan yang satu sebagai pembeli.

# **4.1.1 Perusahaan Produsen**

### **4.1.1.1 Gambaran Umum Perusahaan**

El-Rahma batik adalah perusahaan kecil menengah yang memproduksi macammacam kerajinan batik, baik batik tulis, batik cap, maupun batik sablon dengan bahan prima, primis, dobby cina dan sutera. Perusahaan berdiri dari tahun 1990. El-Rahma batik beralamat di Jl.Urop Sumoharjo no 197, Pekalongan. Untuk membesarkan perusahaan, El-Rahma batik melakukan pengembangan-pengembangan, terutama pada peningkatan standar mesin, menjaga kualitas dan jadwal pengiriman pesanan. Agar produk yang dihasilkan benar-benar berkualitas, maka dalam melakukan proses produksinya perusahaan senantiasa menggunakan bahan baku yang berkualitas baik agar dapat memenuhi kepuasan pelanggan. Perusahaan El-Rahma batik bertipe *make to order*. Saat ini El-Rahma batik melayani pesanan kerajinan batik seperti : hem batik, kemeja batik, blus lengan pendek, blus lengan panjang, kain batik 2 meter, kain batik 4 meter, seprei batik, taplak meja batik, dan lain-lain. Selain penjualan tadi El-Rahma batik juga

melayani pembuatan batik sesuai motif yang diinginkan, termasuk memasukkan logo atau lambang pada pakaian batik. Juga menerima pesanan seragam batik untuk perkantoran, keperluan perhotelan, pernikahan, sekolah, partai politik, dan lain-lain.

 Sampai saat ini El-Rahma batik melibatkan tenaga kerja sebanyak 90 orang yang terdiri dari tenaga staff dan tenaga terampil. El-Rahma Batik memiliki beberapa rekanan bisnis dalam memasarkan produksinya. Mitra bisnis El-Rahma sangat bervariasi dan banyak macamnya, baik dari toko-toko grosir, butik, pengecer atau pelanggan perorangan dan sebagainya yang berasal di dalam kota maupun luar kota. Salah satu mita kerja yang telah di jalin adalah dengan Titin Batik. Perusahaan ini berjenis *make to stock*.

# **4.1.1.2 Data Produksi Perusahaan Produsen**

Data produksi Hem Batik perusahaan El-Rahma pada tahun 2009 adalah sebagai berikut :

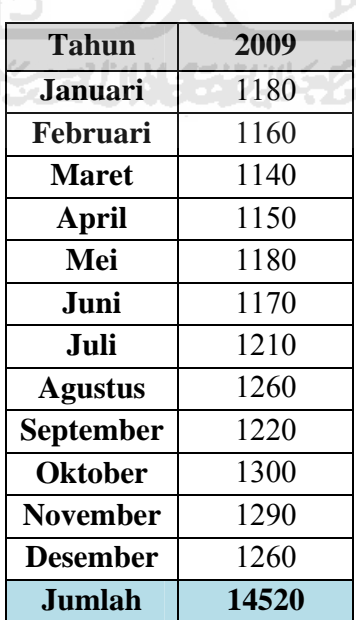

**Tabel 4.1** Data Produksi El-Rahma Hem Batik (2009)

Dari Tabel 4.1, maka jumlah produksi Hem Batik pada tahun 2009 adalah :

14.520 unit

Total produksi seluruh item pada tahun 2009 adalah 76.760 unit. Produk yang dihasilkan selain hem batik adalah kemeja batik, blus lengan pendek, blus lengan panjang, blus 3/4 , serambit, dan kain serat nanas. Sehingga proporsi untuk hem batik =  $\frac{1}{\pi}$ total produksi baju hem<br>total produksi keseluruhan  $x 100\% = \frac{14.520}{76.760} x 100\% = 18,92\%$ 

# **4.1.1.3 Biaya** *Setup* **Produksi Hem Batik**

- a. Biaya tenaga kerja Hem Batik
	- = 50 orang x Rp. 35.000/orang/hari x 250 hari/tahun x 18,92 %

= Rp. 82.775.000/tahun

b. Biaya penggunaan bahan bakar mesin Hem Batik

= 20 liter/hari x Rp. 4.500/liter/hari x 250/tahun x 18,92 %

 $=$  Rp. 42.561/tahun

c. Biaya persiapan lain-lain:

1. Pelapisan lilin = Rp. 15.000/hari x 250 hari/tahun x 18,92 %

= Rp. 709.500,-/ tahun

2. Pelapisan warna = Rp. 25.000/hari x 250 hari/tahun x 18,92 %

= Rp. 1.182.500,-/tahun

Total biaya setup = Rp  $82.775.000/tahun + Rp$  42.561/tahun +

Rp 709.500/tahun + Rp 1.182.500/tahun

= Rp. 84.709.561,-/tahun untuk Hem Batik

Biga setup untuk hem batik = 
$$
\frac{\text{waktu setup/hari}}{\text{jam bekerja per tahuni}} \times \frac{\text{total biasa setup}}{\text{frekuensi setup hem batik}}
$$
  
\nBiga setup =  $\frac{45 \text{ menit/set up}}{60 \text{ menit}} \times 6 \text{ jam} \times \frac{\text{Rp. 84.709.561 /tahun}}{2 \text{ setup/hari x 250 hari/tahu n}}$ 

Biaya *setup* = Rp. 21.177/*setup* untuk Hem Batik

## **4.1.1.4 Biaya Simpan Hem Batik**

a. Biaya listrik Hem Batik

Total biaya listrik yang dikeluarkan perusahaan per tahun :

12 bulan/tahun x Rp 700.000,-/bulan x 18,92 % = Rp 1.589.280,-/tahun

b. Biaya pemeliharaan gudang untuk produk Hem Batik

Total biaya pemeliharaan dan sewa gudang perusahaan per tahun :

12 bulan/tahun x Rp 10.500.000,-/bulan x 18,92 % = Rp 23.839.200,-/tahun

c. Biaya keamanan satpam untuk produk Hem Batik

12bulan/tahun x 5 orang x Rp 1.950.000,-/bulan/orang x 18,92 %

= Rp 22.136.400,-/tahun

d. Biaya bunga Hem Batik

Rp 26.000,-/unit x 0,065/unit/tahun = Rp 1.690,-/tahun

Total biaya simpan pada perusahaan :

 $Rp$  1.589.280, - +  $Rp$  23.839.200, - +  $Rp$  22.136.400, - +  $Rp$  1.690, -

= Rp 47.564.880/tahun

Biaya simpan adalah  $=\frac{\text{Rp }47.564.880/\text{tahun}}{5660 \text{ unit}}$  = Rp. 8.403,69/unit/tahun

### **4.1.1.5 Panjang** *Lead Time* **Manufaktur**

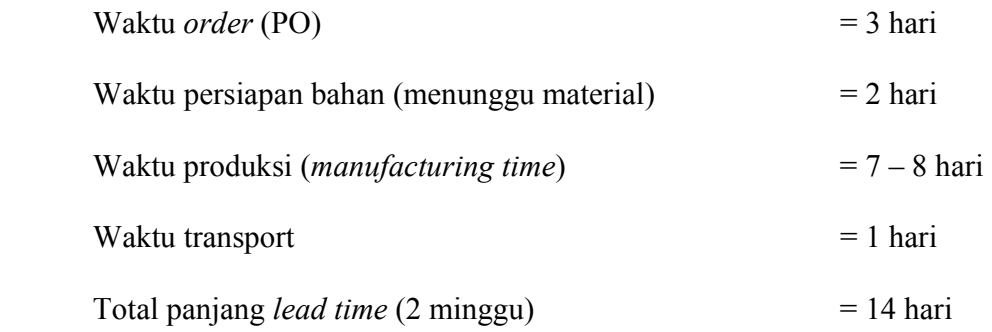

### **4.1.2 Perusahaan Pembeli**

### **4.1.2.1 Gambaran Umum Perusahaan**

Titin Batik adalah sebuah perusahaan semacam butik, toko atau grosir yang memasarkan berbagai produk hasil kerajinan batik. Titin batik berdiri sejak tahun 2001, perusahaan ini didirikan oleh Ny. Titin Hardini dan mempunyai kurang lebih 20 orang karyawan. Perusahaan ini berpusat di Jl. Kenanga 7, Klego Pekalongan. Perusahaan butik ini memiliki 3 cabang dalam memasarkan produk-produk kerajinan batik, yaitu di pasar grosir setono pekalongan, pasar grosir gamerpekalongan, dan di pasar beringharjo jogja.

ISLAM

 Untuk memenuhi kebutuhan konsumennya yang dari berbagai macam daerah, Titin batik memiliki banyak supplier dari bermacam-macam pengrajin batik dan perusahaan batik. Kebanyakan dari produk-produk kerajinan Titin batik berasal dari perusahaan El-Rahma batik. Frekuensi pengiriman biasanya dilakukan 3x dalam setahun. Produk-produknya antara lain seperti hem batik, kemeja batik, blus lengan pendek, blus lengan panjang, kain batik 2 meter, kain batik 4meter, serat nanas, seprei batik, taplak

meja batik, sarung batik, selendang batik, jilbab batik, dan berbagai macam kerajinan batik lainnya.

# **4.1.2.2 Data Permintaan Perusahaan Pembeli**

Data produksi Hem Batik perusahaan El-Rahma pada tahun 2009 adalah sebagai berikut :

| <b>Tahun</b>     | 2009 |
|------------------|------|
| <b>Januari</b>   | 525  |
| Februari         | 515  |
| <b>Maret</b>     | 560  |
| <b>April</b>     | 515  |
| Mei              | 585  |
| Juni             | 580  |
| Juli             | 535  |
| <b>Agustus</b>   | 530  |
| <b>September</b> | 645  |
| <b>Oktober</b>   | 645  |
| <b>November</b>  | 657  |
| <b>Desember</b>  | 645  |
| <b>Jumlah</b>    | 6937 |

**Tabel 4.2** Data Permintaan Titin Hem Batik

Dari seluruh populasi Batik, dalam penelitian ini digunakan sampel Hem Batik. Sehingga perhitungan rata-rata dan simpangan bakunya adalah menggunakan rumus *x* dan *s.*

Rata-rata permintaan (2009) = 
$$
\frac{6937}{12}
$$
 = 578,08 unit/bulan  
Std. dev. permintaan (2009) =  $\sqrt{\frac{(578,08 - 525)^2 + ... + (578,08 - 645)^2}{12 - 1}}$  = 56,39 unit/bulan

Total permintaan seluruh item tahun 2009 adalah 37.500 unit. Produk yang dilakukan pemesanan adalah hem batik, kemeja batik, blus lengan pendek, blus lengan panjang, kain batik 2 meter, kain batik 4meter, serat nanas, seprei batik, taplak meja batik, sarung batik, selendang batik, dan jilbab batik. Sehingga proporsi untuk hem batik = <u>total permintaan baju hem</u><br>total permintaan keseluruhan  $x\ 100\% = \frac{6.937}{37.500}x\ 100\% = 18,49\%$ 

### **4.1.2.3 Biaya Pesan Hem Batik**

Biaya sekali pesan terdiri dari :

Biaya Telepon  $=$  Rp 100.000,-/tahun Biaya Fasimil  $\mathcal{D} = \text{Rp } 100.000, \text{-/tahun}$ Biaya Administrasi  $\mathbb{R} = \mathbb{R}p$  50.000,-/tahun Total biaya pesan = Rp 250.000/pesan x 18,49 % = Rp 46.246,-/tahun 12 pesan/tah un Biaya pesan =  $\frac{\text{Rp. 46.246 /tahun}}{100}$  = Rp 3.853/pesan

## **4.1.2.4 Biaya Simpan Hem Batik**

a. Biaya Listrik Hem Batik

Total biaya listrik yang dikeluarkan perusahaan per tahun :

12 bulan/tahun x Rp 700.000,-/bulan x 18,49 % =Rp 1.153.160,-/tahun

b. Biaya Pemeliharaan Gudang untuk Hem Batik

Total biaya pemeliharaan dan sewa gudang perusahaan per tahun :

12 bulan/tahun x Rp 5.500.000,-/bulan x 18,49 % =Rp 12.203.400,-/tahun

c. Biaya Keamanan

12 bulan/tahun x 2 orang x Rp 1.500.000,-/bulan x 18,49 %

=Rp 6.656.400,-/tahun

d. Biaya bunga

Rp 35.000,-/unit x 0,065/unit/tahun

$$
Rp = 2.275
$$
 -/tahun

Total Biaya Simpan pada perusahaan adalah :

Rp 1.153.160,-/tahun + Rp 12.203.400,-/tahun + Rp 6.656.400,-/tahun +

Rp 2.275,-/tahun

= Rp 20.412.966,- /tahun

Biaya simpan adalah  $=\frac{\text{Kp9.202.275}}{3.630 \text{ unit}}$  $\frac{\text{Rp 9.202.275,7}}{\text{labun}} = \text{Rp. 5.623/unit/tahun}}$ **4.1.2.5 Biaya** *Backorder* Biaya administrasi  $\Box$  Rp 50.000,-/pesan Asumsi 1 kali pesan  $\overline{a}$  = 1 pesan/unit Biaya *backorder* =  $\Box$  Rp. 50.000,-/unit

**Tabel 4.3** Rekapitulasi Data Parameter

| <b>Parameter</b>                      | <b>Satuan</b>  | <b>Nilai</b> |
|---------------------------------------|----------------|--------------|
| Produksi $(P)$                        | Unit/tahun     | 14.520       |
| Permintaan $(D)$                      | Unit/tahun     | 6.937        |
| Biaya setup $(S)$                     | Rp/setup       | 21.177       |
| Biaya pesan $(A)$                     | Rp/pesan       | 3.853        |
| Biaya shortage $(C_s)$                | Rp/unit        | 50.000       |
| Biaya simpan produsen $(h_v)$         | Rp./unit/tahun | 8.403        |
| Biaya simpan pembeli $(h_b)$          | Rp./unit/tahun | 5.623        |
| Lead time $(L)$                       | Hari           | 14           |
| Standar deviasi permintaan $(\sigma)$ | Unit/bulan     | 56,395       |

## **4.2 Pengolahan Data**

## **4.2.1 Perhitungan Kondisi Sistem Inventori Perusahaan Saat Ini**

**Langkah 1** : Hitung *EOQ*

$$
Q = \sqrt{\frac{2A.D}{h_b}} = \sqrt{\frac{2.3853.6937}{5623}}
$$

 $= 97,50$  unit

**Langkah 2** : Dengan menggunakan *Q*, lanjut hitung  $H(r)$ , kemudian *DL* dan  $\sigma_L$ .

$$
H(r) = \Phi\left(\frac{r_i - DL}{\sigma_L}\right) = \frac{h_b Q}{C_s D} = \frac{5623.97,50}{50000.6937} = 0,0015
$$
  

$$
DL = \mu \cdot \frac{L}{250} = 6937 \frac{14}{250} = 32,37
$$
  

$$
\sigma_L = \frac{\sigma}{30} \cdot \sqrt{L} = 1,87\sqrt{14} = 7,03
$$

**Langkah 3** : Jika nilai *H*(*r*) telah diperoleh, maka tentukan nilai *r* dengan menggunakan fungsi Ms. Excel, yaitu:

$$
\frac{r - DL}{\sigma_L} = \text{Normsinv[H(r)]} = -2.95
$$

Maka dapat ditentukan titik pesan optimal (*r\**) = 11,61 unit

Hitung untuk *φ*(*r*):

$$
\varphi\left(\frac{r - DL}{\sigma_L}\right) = Normalist\left(\frac{r - DL}{\sigma_L}, 0, 1, 0\right) = 0,0051
$$

**Langkah 4** : Untuk tiap  $(Q_i, r_i)$ , kemudian hitung total biaya pada pembeli  $(TC_b)$ .

$$
TC_b(Q,r) = \frac{AD}{Q} + h_b\left(\frac{Q}{2} + r - DL\right)
$$

$$
+C_s \left[ (DL - r)\Phi \left( \frac{r - DL}{\sigma_L} \right) + \sigma_L \phi \left( \frac{r - DL}{\sigma_L} \right) \right] D/2
$$
  
= 274.128,63 + 157.391,63 + 244.807,23

= Rp. 676.327,49/tahun

**Langkah 5** : Dengan solusi tersebut kemudian hitung total biaya pada produsen (*TCv*).

$$
TC_v = \frac{DS}{Q} + h_v \frac{Q}{2} \left( 1 - \frac{D}{P} \right)
$$

 $= 1.506.675,84 + 213.941,54$ 

- $=$  Rp. 2.480.807,73/tahun
- **Langkah 6** : Hitung total biaya keseluruhan sistem, menjumlahkan  $TC_b$  dan  $TC_v$ .

 $=$  Rp. 676.327,49/tahun + Rp. 2.480.807,73/tahun

= Rp. 2.396.944,86/tahun

**Tabel 4.9** Sistem Inventori Saat Ini

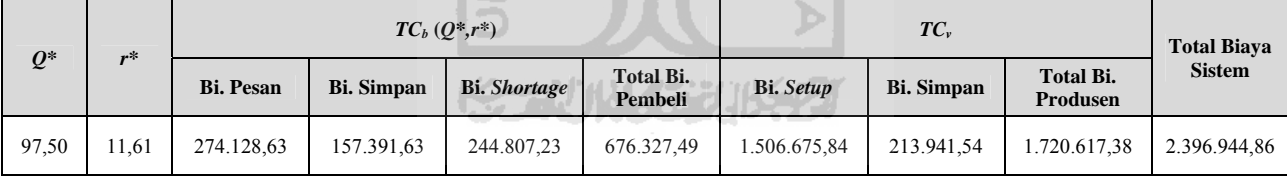

# **4.2.2 Perhitungan Model Tanpa Integrasi**

**Langkah 1** : Mulai dengan menghitung *EOQ* (*Q0*).

$$
Q = \sqrt{\frac{2A.D}{h_b}} = \sqrt{\frac{2.3853.6937}{5623}} = 97,50 \text{ unit}
$$

**Langkah 2** : Dengan menggunakan *Q*, lanjut hitung  $H(r)$ , kemudian *DL* dan  $\sigma$ <sub>L</sub>.

$$
H(r_0) = \Phi\left(\frac{r_0 - DL}{\sigma_L}\right) = \frac{h_b Q_0}{C_s D} = \frac{5623.97,50}{50000.6937} = 0,0015
$$

$$
DL = \mu \cdot \frac{L}{250} = 6937 \frac{14}{250} = 32,37
$$

$$
\sigma_L = \frac{\sigma}{30} \cdot \sqrt{L} = 1,87\sqrt{14} = 7,03
$$

**Langkah 3** : Jika nilai *H*(*r*) telah diperoleh, maka tentukan nilai *r* dengan menggunakan fungsi Ms. Excel, yaitu:

$$
\frac{r_0 - DL}{\sigma_L} = \text{Normsinv}[H(r_0)] = -2.95
$$

$$
\varphi(r_1) = \varphi\left(\frac{r_1 - DL}{\sigma_L}\right) = Normalist\left(\frac{r_1 - DL}{\sigma_L}, 0, 1, 0\right) = 0,0051
$$

**Langkah 4** : Dengan diperoleh *r0* kemudian langkah selanjutnya hitung nilai *Qi*.

$$
Q_1 = \sqrt{\frac{2D\left\{A + C_s \left[ (DL - r)\Phi\left(\frac{r - DL}{\sigma_L}\right) + \sigma_L \phi\left(\frac{r - DL}{\sigma_L}\right) \right]\right\}}{h_b}}
$$
  
Q<sub>1</sub> = 134,15 unit

**Langkah 5** : Ulangi langkah (2) – (4) hingga nilai *Q* dan *r* tidak berubah.

# **Iterasi 1**

Dengan menggunakan *Q*, hitung *r* :

$$
H(r_1) = \Phi\left(\frac{r_1 - DL}{\sigma_L}\right) = \frac{h_b Q_1}{C_s D} = \frac{5623.134.15}{50000.6937} = 0,0021
$$
  

$$
DL = \mu \cdot \frac{L}{250} = 6937 \frac{14}{250} = 32,37
$$
  

$$
\sigma_L = \frac{\sigma}{30} \cdot \sqrt{L} = 1,87\sqrt{14} = 7,03
$$
  

$$
r_1 = \text{Norm} [\text{H}(r_1)] = -2,85
$$

*r1* = 12,32 unit

$$
\varphi(r_1) = \varphi\left(\frac{r_1 - DL}{\sigma_L}\right) = Normalist\left(\frac{r_1 - DL}{\sigma_L}, 0, 1, 0\right) = 0,0068
$$

Selanjutnya hitung nilai *Q2*

$$
Q_2 = \sqrt{\frac{2D\left\{A+C_s\left[(DL-r)\Phi\left(\frac{r-DL}{\sigma_L}\right)+\sigma_L\phi\left(\frac{r-DL}{\sigma_L}\right)\right]\right\}}{h_b}}
$$

**AM** 

*Q2* = 144,31 unit

# **Iterasi 2**

Dengan menggunakan *Q*, hitung *r* :

n C

ΙC

$$
H(r_2) = \Phi\left(\frac{r_2 - DL}{\sigma_L}\right) = \frac{h_b Q_2}{C_s D} = \frac{5623 * 14431}{50000.6937} = 0,0023
$$
  

$$
DL = \mu \cdot \frac{L}{250} = 6937 \frac{14}{250} = 32,37
$$
  

$$
\sigma_L = \frac{\sigma}{30} \cdot \sqrt{L} = 1,87\sqrt{14} = 7,03
$$

*r*<sub>2</sub> = *Normsinv* [H( $r$ <sub>2</sub>)] = -2,82

*r2* = 12,48 unit

$$
\varphi(r_2) = \varphi\left(\frac{r_2 - DL}{\sigma_L}\right) = Normalist\left(\frac{r_2 - DL}{\sigma_L}, 0, 1, 0\right) = 0,0073
$$

Selanjutnya hitung nilai *Q3*

$$
Q_3 = \sqrt{\frac{2D\left\{A + C_s \left[ (DL - r)\Phi\left(\frac{r - DL}{\sigma_L}\right) + \sigma_L \phi\left(\frac{r - DL}{\sigma_L}\right) \right]\right\}}{h_b}}
$$

*Q3* = 146,94 unit

# **Iterasi 3**

Dengan menggunakan *Q*, hitung *r* :

$$
H(r_3) = \Phi\left(\frac{r_3 - DL}{\sigma_L}\right) = \frac{h_b Q_3}{C_s D} = \frac{5623 * 146.94}{50000.6937} = 0,0023
$$
  

$$
DL = \mu \cdot \frac{L}{250} = 6937 \frac{14}{250} = 32,37
$$
  

$$
\sigma_L = \frac{\sigma}{30} \cdot \sqrt{L} = 1,87\sqrt{14} = 7,03
$$
  

$$
r_3 = \text{Normsinv}\left[H(r_3)\right] = -2,82
$$
  

$$
r_3 = 12,52 \text{ unit}
$$
  

$$
\varphi(r_3) = \varphi\left(\frac{r_3 - DL}{\sigma_L}\right) = \text{Normalist}\left(\frac{r_3 - DL}{\sigma_L}, 0,1,0\right) = 0,0074
$$
  
Selanjutnya hitung nilai *Q*

$$
Q_4 = \sqrt{\frac{2D\left[A + C_s\left[(DL - r)\Phi\left(\frac{r - DL}{\sigma_L}\right) + \sigma_L\phi\left(\frac{r - DL}{\sigma_L}\right)\right]\right]}{h_b}}
$$

*Q4* = 147,61 unit

# **Iterasi 4**

Dengan menggunakan *Q*, hitung *r* :

$$
H(r_4) = \Phi\left(\frac{r_4 - DL}{\sigma_L}\right) = \frac{h_b Q_4}{C_s D} = \frac{5623 * 147,61}{50000.6937} = 0,0023
$$
  

$$
DL = \mu \cdot \frac{L}{250} = 6937 \frac{14}{250} = 32,37
$$

$$
\sigma_L = \frac{\sigma}{30} \sqrt{L} = 1.87 \sqrt{14} = 7.03
$$

$$
r_4
$$
 = Normsinv [H( $r_4$ )] = -2,82

*r4* = 12,53 unit

$$
\varphi(r_4) = \varphi\left(\frac{r_4 - DL}{\sigma_L}\right) = Normalist\left(\frac{r_4 - DL}{\sigma_L}, 0, 1, 0\right) = 0,0075
$$

55

⎪⎭  $\overline{a}$  $\left\{ \right\}$  $\mathbf{I}$ 

⎠

Selanjutnya hitung nilai *Q* 

 $\varphi(r_5) = \varphi \left( \frac{r_5 - DL}{\sigma} \right) = Normalist \left( \frac{r_5 - DL}{\sigma} , 0, 1, 0 \right)$ 

 $\parallel$ ⎝

⎠

$$
Q_{s} = \sqrt{\frac{2D\left\{A + C_{s}\left[(DL - r)\Phi\left(\frac{r - DL}{\sigma_{L}}\right) + \sigma_{L}\phi\left(\frac{r - DL}{\sigma_{L}}\right)\right]\right\}}{h_{b}}}
$$
\n
$$
Q_{s} = 147,78 \text{ unit}
$$
\nIterasi 5

\nDengan menggunakan *Q*, hitung *r* :

\n
$$
H(r_{s}) = \Phi\left(\frac{r_{s} - DL}{\sigma_{L}}\right) = \frac{h_{b}Q_{s}}{C_{s}D} = \frac{5623*147,78}{50000.6937} = 0,0023
$$
\n
$$
DL = \mu \cdot \frac{L}{250} = 6937 \frac{14}{250} = 32,37
$$
\n
$$
\sigma_{L} = \frac{\sigma}{30} \cdot \sqrt{L} = 1,87\sqrt{14} = 7,03
$$
\n
$$
r_{s} = \text{Normsinv } [H(r_{s})] = -2,82
$$
\n
$$
r_{s} = 12,53 \text{ unit}
$$
\n
$$
\varphi(r_{s}) = \varphi\left(\frac{r_{s} - DL}{\sigma_{L}}\right) = \text{Normalis}\left(\frac{r_{s} - DL}{\sigma_{L}}, 0, 1, 0\right) = 0,0075
$$

 $\overline{\phantom{a}}$ 

*L L*

Selanjutnya hitung nilai *Q* 

$$
Q_6 = \sqrt{\frac{2D\left\{A + C_s \left[ (DL - r)\Phi\left(\frac{r - DL}{\sigma_L}\right) + \sigma_L \phi\left(\frac{r - DL}{\sigma_L}\right) \right] \right\}}{h_b}}
$$

*Q6* = 147,82 unit

# **Iterasi 6**

Dengan menggunakan *Q*, hitung *r* :

$$
H(r_6) = \Phi\left(\frac{r_6 - DL}{\sigma_L}\right) = \frac{h_b Q_6}{C_s D} = \frac{5623 * 147,82}{50000.6937} = 0,0023
$$
  

$$
DL = \mu \cdot \frac{L}{250} = 6937 \frac{14}{250} = 32,37
$$
  

$$
\sigma_L = \frac{\sigma}{30} \cdot \sqrt{L} = 1,87\sqrt{14} = 7,03
$$
  

$$
r_6 = \text{Normsinv} \left[H(r_6)\right] = -2,82
$$
  

$$
r_6 = 12,53 \text{ unit}
$$
  

$$
\varphi(r_6) = \varphi\left(\frac{r_6 - DL}{\sigma_L}\right) = \text{Normalist}\left(\frac{r_6 - DL}{\sigma_L}, 0,1,0\right) = 0,0075
$$

Selanjutnya hitung nilai *Q* 

$$
Q_7 = \sqrt{\frac{2D\left\{A+C_s\left[(DL-r)\Phi\left(\frac{r-DL}{\sigma_L}\right)+\sigma_L\phi\left(\frac{r-DL}{\sigma_L}\right)\right]\right\}}{h_b}}
$$

*Q7* = 147,83 unit

# **Iterasi 7**

Dengan menggunakan *Q*, hitung *r* :
$$
H(r_7) = \Phi\left(\frac{r_7 - DL}{\sigma_L}\right) = \frac{h_b Q_7}{C_s D} = \frac{5623 * 147,83}{50000.6937} = 0,0023
$$
  

$$
DL = \mu \cdot \frac{L}{250} = 6937 \frac{14}{250} = 32,37
$$
  

$$
\sigma_L = \frac{\sigma}{30} \cdot \sqrt{L} = 1,87\sqrt{14} = 7,03
$$
  

$$
r_7 = \text{Norm} \left[H(r_7)\right] = -2,82
$$

$$
r_7 = 12,53 \text{ unit}
$$

$$
\varphi(r_7) = \varphi\left(\frac{r_7 - DL}{\sigma_L}\right) = Normalist\left(\frac{r_7 - DL}{\sigma_L}, 0, 1, 0\right) = 0,0075
$$

# **Langkah 6** : Untuk tiap  $(Q_i, r_i)$ , kemudian hitung total biaya pada Pembeli ( $TC_b$ ).

$$
TC_b(Q,r) = \frac{AD}{Q} + h_b \left(\frac{Q}{2} + r - DL\right)
$$

$$
+ C_s \left[ (DL - r)\Phi\left(\frac{r - DL}{\sigma_L}\right) + \sigma_L \phi\left(\frac{r - DL}{\sigma_L}\right) \right] D/Q
$$

**KORUNAEEUBS@** 

 **Iterasi 0** 

*TCb* (*Q,r*) = Rp 676.327,49/tahun

### **Iterasi 1**

 $TC_b (Q,r) =$  Rp 700.814,43/tahun

### **Iterasi 2**

 $TC_b (Q,r) =$  Rp 714.493,77 /tahun

#### **Iterasi 3**

*TCb* (*Q,r*) = Rp 718.360,58/tahun

 $TC_b (Q,r) =$ Rp 719.364,43 /tahun

#### **Iterasi 5**

 $TC_b (Q,r) =$  Rp 719.620,14 /tahun

#### **Iterasi 6**

 $TC_b (Q,r) =$  Rp 719.684,97 /tahun

#### **Iterasi 7**

 $TC_b (Q,r) =$ Rp 719.701,38 /tahun

**Langkah 7** : Maka solusi optimal adalah  $Q^*$ ,  $r^* = \min TC_b(Q_i,r_i)$ .

Hasil optimal adalah:

*Q*\* = 147,83unit

 $r^* = 12,53 \text{ unit}$ 

**Langkah 8** : Dengan solusi tersebut kemudian hitung total biaya pada Produsen (*TCv*).

**Dengan**  $m = 1$ 

$$
TC_v(Q,m) = \frac{DS}{Q.m} + h_v \frac{Q}{2} \left[ m \left( 1 - \frac{D}{P} \right) - 1 + \frac{2D}{P} \right]
$$

*TCv* (*Q,m*) = Rp. 1.290.483,54/tahun

**Langkah 9** : Hitung total biaya keseluruhan sistem, menjumlahkan  $TC_b$  dan  $TC_v$ .

= Rp. 719.701,38 /tahun + Rp. 1.290.483,54/tahun

= Rp. 2.010.184,92/tahun

| Ite-<br>rasi   | $Q^*$  | $r^*$ | $TC_b(Q^*,r^*)$ |                   |                     |                             |                  | <b>Total Biaya</b> |                              |               |
|----------------|--------|-------|-----------------|-------------------|---------------------|-----------------------------|------------------|--------------------|------------------------------|---------------|
|                |        |       | Bi. pesan       | <b>Bi.</b> Simpan | <b>Bi.</b> Shortage | <b>Total Bi.</b><br>Pembeli | <b>Bi.</b> Setup | <b>Bi.</b> Simpan  | <b>Total Bi.</b><br>Produsen | <b>Sistem</b> |
| $\mathbf{0}$   | 97,50  | 11,61 | 274.128,63      | 157.391,63        | 244.807,23          | 676.327,49                  | 1.506.675,84     | 195.715,74         | 1.702.391,58                 | 2.378.719,06  |
|                | 134,15 | 12,32 | 199.239,18      | 264.384,23        | 237.191,02          | 700.814,43                  | 1.095.065,71     | 269.280,80         | 1.364.346,52                 | 2.065.160,94  |
| $\overline{2}$ | 144,31 | 12,48 | 185.218,50      | 293.855,68        | 235.419,58          | 714.493,77                  | 1.018.004,74     | 289.664,84         | 1.307.669,58                 | 2.022.163,35  |
| 3              | 146,94 | 12,52 | 181.904,01      | 301.477,11        | 234.979,46          | 718.360,58                  | 999.787,52       | 294.942,84         | 1.294.730,37                 | 2.013.090.95  |
| $\overline{4}$ | 147,61 | 12,53 | 181.079,05      | 303.416,84        | 234.868,55          | 719.364,43                  | 995.253,30       | 296.286,56         | 1.291.539,86                 | 2.010.904,30  |
| 5              | 147,78 | 12,53 | 180.871,10      | 303.908,53        | 234.840,51          | 719.620,14                  | 994.110,39       | 296.627,19         | 1.290.737,58                 | 2.010.357,72  |
| 6              | 147,82 | 12,53 | 180.818,52      | 304.033,03        | 234.833,41          | 719.684,97                  | 993.821,39       | 296.713,45         | 1.290.534,84                 | 2.010.219,81  |
| $\overline{7}$ | 147,83 | 12,53 | 180.805,21      | 304.064,55        | 234.831,62          | 719.701,38                  | 993.748,25       | 296.735,29         | 1.290.483,54                 | 2.010.184,92  |

Tabel 4.10 Rekapitulasi Perhitungan Model Tanpa Integrasi

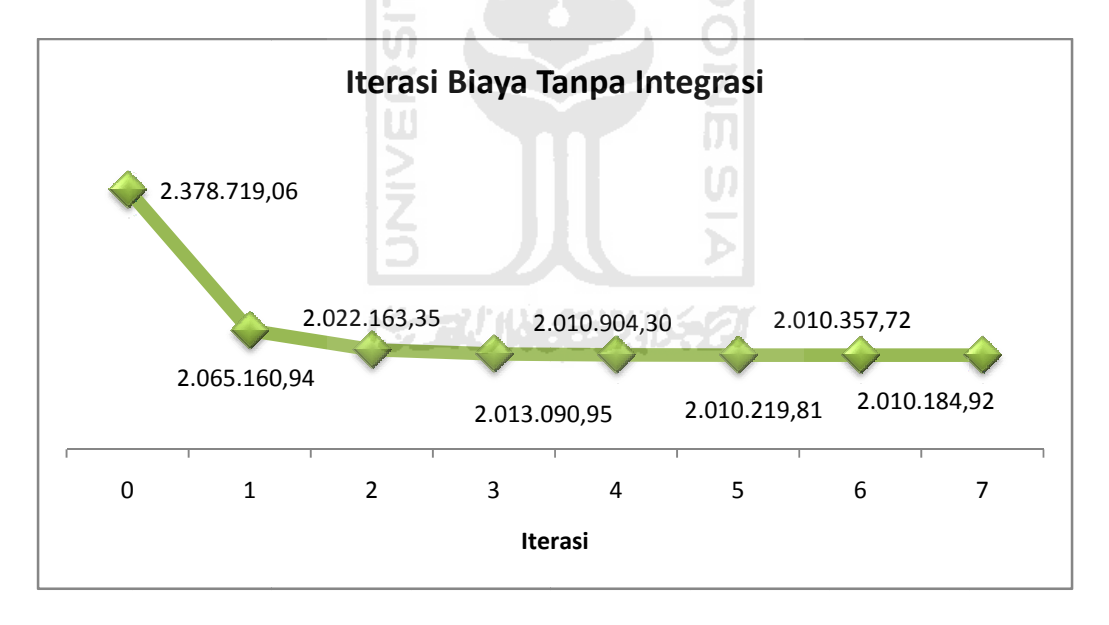

Gambar 4.7 Grafik Iterasi Total Biaya Tanpa Integrasi

#### **4.2.3 Per rhitungan M Model Deng gan Integra asi**

**Langkah 1 1** : Set  $m = 1$ .

Untuk  $m = 1$ 

#### **Langkah 2** : Mulai dengan menghitung *EOQ* (*Q0*).

$$
Q = \sqrt{\frac{2A.D}{h_b}} = \sqrt{\frac{2.3853.6937}{5623}} = 97,50 \text{ unit}
$$

**Langkah 3** : Dengan menggunakan *Q*, lanjut hitung  $H(r)$ , kemudian *DL* dan  $\sigma$ <sub>L</sub>.

$$
H(r_0) = \Phi\left(\frac{r_0 - DL}{\sigma_L}\right) = \frac{h_b Q_0}{C_s D} = \frac{5623.97,50}{50000.6937} = 0,0015
$$
  

$$
DL = \mu \cdot \frac{L}{250} = 6937 \frac{14}{250} = 32,37
$$
  

$$
\sigma_L = \frac{\sigma}{30} \cdot \sqrt{L} = 1,87\sqrt{14} = 7,03
$$

**Langkah 4** : Jika nilai *H*(*r*) telah diperoleh, maka tentukan nilai *r* dengan menggunakan fungsi Ms. Excel, yaitu: -71 lα

$$
\frac{r_0 - DL}{\sigma_L} = \text{Normsinv}[H(r_0)] = -2,95
$$

$$
\varphi(r_1) = \varphi\left(\frac{r_1 - DL}{\sigma_L}\right) = \text{Normalist}\left(\frac{r_1 - DL}{\sigma_L}, 0,1,0\right) = 0,0051
$$

#### **Langkah 5** : Dengan diperoleh  $r_0$  kemudian langkah selanjutnya hitung nilai  $Q_i$ .

$$
Q_{1} = \sqrt{\frac{2D\left(A + \frac{S}{m} + C_{s}\left[(DL - r)\Phi\left(\frac{r - DL}{\sigma_{L}}\right) + \sigma_{L}\phi\left(\frac{r - DL}{\sigma_{L}}\right)\right]\right)}{h_{b} + h_{v}\left[m\left(1 - \frac{D}{P}\right) - 1 + \frac{2D}{P}\right]}}
$$

*Q1* = 202,45 unit

#### Langkah 6 **Langkah 6** : Ulangi langkah (2) – (4) hingga nilai *Q* dan *r* tidak berubah.

#### **Iterasi 1**

$$
H(r_1) = \Phi\left(\frac{r_1 - DL}{\sigma_L}\right) = \frac{h_b Q_1}{C_s D} = \frac{5623.202.45}{50000.6937} = 0,0032
$$
  

$$
DL = \mu \cdot \frac{L}{250} = 6937 \frac{14}{250} = 32,37
$$
  

$$
\sigma_L = \frac{\sigma}{30} \cdot \sqrt{L} = 1,87\sqrt{14} = 7,03
$$

$$
r_1
$$
 = Normsinv [H( $r_1$ )] = -2,71

*r1* = 3,05 unit

$$
\varphi(r_1) = \varphi\left(\frac{r_1 - DL}{\sigma_L}\right) = Normalist\left(\frac{r_1 - DL}{\sigma_L}, 0, 1, 0\right) = 0,0099
$$
  
Selanjutnya hitung nilai *Q*<sub>2</sub>

Selanjutnya hitung nilai *Q2*

I S

$$
Q_2 = \sqrt{\frac{2D\left(A + \frac{S}{m} + C_s\left[(DL - r)\Phi\left(\frac{r - DL}{\sigma_L}\right) + \sigma_L\phi\left(\frac{r - DL}{\sigma_L}\right)\right]\right)}{h_b + h_v\left[m\left(1 - \frac{D}{p}\right) - 1 + \frac{2D}{p}\right]}}
$$
  

$$
Q_2 = 213,47 \text{ unit}
$$

## **Iterasi 2**

$$
H(r_2) = \Phi\left(\frac{r_2 - DL}{\sigma_L}\right) = \frac{h_b Q_2}{C_s D} = \frac{5623.213,47}{50000.6937} = 0,0034
$$
  

$$
DL = \mu \cdot \frac{L}{250} = 6937 \frac{14}{250} = 32,37
$$
  

$$
\sigma_L = \frac{\sigma}{30} \cdot \sqrt{L} = 1,87\sqrt{14} = 7,03
$$

 $r_2$  = Normsinv [H( $r_{21}$ )] = -2,70

*r2* = 3,18 unit

$$
\varphi(r_2) = \varphi\left(\frac{r_2 - DL}{\sigma_L}\right) = Normalist\left(\frac{r_{21} - DL}{\sigma_L}, 0, 1, 0\right) = 0,010
$$

Selanjutnya hitung nilai *Q3*

$$
Q_3 = \sqrt{\frac{2D\left\{A + \frac{S}{m} + C_s\left[\left(DL - r\right)\Phi\left(\frac{r - DL}{\sigma_L}\right) + \sigma_L\phi\left(\frac{r - DL}{\sigma_L}\right)\right]\right\}}{h_b + h_v\left[m\left(1 - \frac{D}{P}\right) - 1 + \frac{2D}{P}\right]}}
$$

 $Q_3 = 214,55$  unit

# **Iterasi 3**

Q<sub>3</sub> = 214,55 unit  
\n**Iterasi 3**  
\nDengan menggunakan *Q*, hitung *r*:  
\n
$$
H(r_3) = \Phi\left(\frac{r_3 - DL}{\sigma_L}\right) = \frac{h_b Q_3}{C_s D} = \frac{5623.214,55}{50000.6937} = 0,0034
$$
\n
$$
DL = \mu.\frac{L}{250} = 6937\frac{14}{250} = 32,37
$$

$$
\sigma_L = \frac{\sigma}{30} \sqrt{L} = 1,87\sqrt{14} = 7,03
$$

$$
r_3
$$
 = Normsinv[H( $r_3$ )] = -2,69

$$
r_3 = 3,19
$$
 unit

$$
\varphi(r_3) = \varphi\left(\frac{r_3 - DL}{\sigma_L}\right) = Normalist\left(\frac{r_3 - DL}{\sigma_L}, 0, 1, 0\right) = 0,010
$$

Selanjutnya hitung nilai *Q4*

$$
Q_4 = \sqrt{\frac{2D\left(A + \frac{S}{m} + C_s\left[(DL - r)\Phi\left(\frac{r - DL}{\sigma_L}\right) + \sigma_L\phi\left(\frac{r - DL}{\sigma_L}\right)\right]\right)}{h_b + h_v\left[m\left(1 - \frac{D}{P}\right) - 1 + \frac{2D}{P}\right]}}
$$

 $Q_4$  = 214,65 unit

## **Iterasi 4**

Dengan menggunakan *Q*, hitung *r* :

$$
H(r_4) = \Phi\left(\frac{r_4 - DL}{\sigma_L}\right) = \frac{h_b Q_4}{C_s D} = \frac{5623.214,65}{50000.6937} = 0,0034
$$
  

$$
DL = \mu \cdot \frac{L}{250} = 6937 \frac{14}{250} = 32,37
$$
  

$$
\sigma_L = \frac{\sigma}{30} \cdot \sqrt{L} = 1,87\sqrt{14} = 7,03
$$
  

$$
r_4 = \text{Normsinv } [H(r_4)] = -2,69
$$
  

$$
r_4 = 13,39 \text{ unit}
$$
  

$$
\varphi(r_4) = \varphi\left(\frac{r_4 - DL}{\sigma_L}\right) = \text{Normalist}\left(\frac{r_4 - DL}{\sigma_L}, 0,1,0\right) = 0,010
$$

Selanjutnya hitung nilai *Q5*

$$
Q_{5} = \sqrt{\frac{2D\left\{A + \frac{S}{m} + C_{s}\left[\left(DL - r\right)\Phi\left(\frac{r - DL}{\sigma_{L}}\right) + \sigma_{L}\phi\left(\frac{r - DL}{\sigma_{L}}\right)\right]\right\}}{h_{b} + h_{v}\left[m\left(1 - \frac{D}{P}\right) - 1 + \frac{2D}{P}\right]}}
$$

 $Q_5 = 214,66$  unit

Dengan menggunakan *Q*, hitung *r* :

$$
H(r_5) = \Phi\left(\frac{r_5 - DL}{\sigma_L}\right) = \frac{h_b Q_s}{C_s D} = \frac{5623.214,66}{50000.6937} = 0,00348
$$
  
DL =  $\mu$ .  $\frac{L}{250} = 6937 \frac{14}{250} = 32,37$   
 $\sigma_L = \frac{\sigma}{30} \sqrt{L} = 1,87\sqrt{14} = 7,03$   
 $r_5 = \text{Normsinv}[H(r_5)] = -2,69$   
 $r_5 = 13,39 \text{ unit}$   
 $\varphi(r_5) = \varphi\left(\frac{r_5 - DL}{\sigma_L}\right) = \text{Normalist}\left(\frac{r_5 - DL}{\sigma_L}, 0,1,0\right) = 0,010$   
Selanjutnya hitung nilai  $Q_6$ 

$$
Q_6 = \sqrt{\frac{2D\left\{A + \frac{S}{m} + C_s\left[(DL - r)\Phi\left(\frac{r - DL}{\sigma_L}\right) + \sigma_L\phi\left(\frac{r - DL}{\sigma_L}\right)\right]\right\}}{h_b + h_v\left[m\left(1 - \frac{D}{P}\right) - 1 + \frac{2D}{P}\right]}}
$$

 $Q_6 = 214,67$  unit

# **Iterasi 6**

$$
H(r_6) = \Phi\left(\frac{r_6 - DL}{\sigma_L}\right) = \frac{h_b Q_6}{C_s D} = \frac{5623.214.67}{50000.6937} = 0,0034
$$
  

$$
DL = \mu \cdot \frac{L}{250} = 6937 \frac{14}{250} = 32,37
$$

$$
\sigma_L = \frac{\sigma}{30} \sqrt{L} = 1,87\sqrt{14} = 7,03
$$
  

$$
L = \text{Norrating } [U(x)] = 2,69
$$

$$
r_6 = \text{Normsinv}\left[\text{H}(r_6)\right] = -2{,}69
$$

$$
r_6 = 13,39 \text{ unit}
$$

$$
\varphi(r_{6}) = \varphi\left(\frac{r_{6} - DL}{\sigma_{L}}\right) = Normalist\left(\frac{r_{6} - DL}{\sigma_{L}}, 0, 1, 0\right) = 0,010
$$

Selanjutnya hitung nilai *Q7*

$$
Q_{7} = \sqrt{\frac{2D\left\{A + \frac{S}{m} + C_{s}\left[(DL - r)\Phi\left(\frac{r - DL}{\sigma_{L}}\right) + \sigma_{L}\phi\left(\frac{r - DL}{\sigma_{L}}\right)\right]\right\}}{h_{b} + h_{v}\left[m\left(1 - \frac{D}{P}\right) - 1 + \frac{2D}{P}\right]}}
$$
\n
$$
Q_{7} = 214,67 \text{ unit}
$$
\nIterasi 7

\nDengan menggunakan *Q*, hitung *r* :

$$
Q_7 = 214,67
$$
 unit

# **Iterasi 7**

Dengan menggunakan *Q*, hitung *r* :

$$
H(r_7) = \Phi\left(\frac{r_7 - DL}{\sigma_L}\right) = \frac{h_b Q_7}{C_s D} = \frac{5623.214,67}{50000.6937} = 0,0034
$$

$$
DL = \mu \cdot \frac{L}{250} = 6937 \frac{14}{250} = 32,37
$$

$$
\sigma_L = \frac{\sigma}{30} \sqrt{L} = 1,87\sqrt{14} = 7,03
$$

$$
r_7
$$
 = Normsinv[H( $r_6$ )] = -2,69

*r7* = 13,39 unit

$$
\varphi(r_7) = \varphi\left(\frac{r_7 - DL}{\sigma_L}\right) = Normalist\left(\frac{r_7 - DL}{\sigma_L}, 0, 1, 0\right) = 0,010
$$

**Langkah 7** : Hitung *JTC* ( $Q_m$ , $r_m$ , $m$ ).

$$
JTC(Q_m, r_m, m) = \frac{AD}{Q} + h_b \left(\frac{Q}{2} + r - DL\right) + C_s \left[ (DL - r)\Phi\left(\frac{r - DL}{\sigma_L}\right) + \sigma_L \phi\left(\frac{r - DL}{\sigma_L}\right) \right] D'_{Q}
$$

$$
+ \frac{DS}{Q.m} + h_v \frac{Q}{2} \left[ m \left(1 - \frac{D}{P}\right) - 1 + \frac{2D}{P} \right]
$$

 **Iterasi 0** 

*JTC* (*Q,r*) = Rp 2.378.719,06 /tahun

#### **Iterasi 1**

 *JTC* (*Q,r,m*) = Rp 1.952.763,52 /tahun **Iterasi 2**  *JTC* (*Q,r,m*) = Rp 1.960.956,41 /tahun **Iterasi 3**  *JTC* (*Q,r,m*) = Rp 1.962.000,86 /tahun  **Iterasi 4**  *JTC* (*Q,r,m*) = Rp 1.962.104,24 /tahun

**Iterasi 5** 

*JTC* (*Q,r,m*) = Rp 1.962.114,28 /tahun

#### **Iterasi 6**

*JTC* (*Q,r,m*) = Rp 1.962.115,25 /tahun

**Iterasi 7** 

*JTC* (*Q,r,m*) = Rp 1.962.115,34 /tahun

**Langkah 8** : Set  $m = m + 1$  dan ulangi langkah 2 hingga 7.

Untuk  $m = 2$ 

*Q0* = 97,50 Unit

 $r_0 = 11,61$  Unit

*JTC* (*Q,r*) = Rp 1.839.322,68/tahun

#### **Iterasi 1**

*Q1* = 133,00 Unit

 $r_1 = 12,30$  Unit

*JTC* (*Q,r,m*) = Rp 1.810.473,39 /tahun

#### **Iterasi 2**

*Q2* = 137,07 Unit

 $r_2$  = 12,36 Unit

*JTC* (*Q,r,m*) = Rp 1.816.296,04 /tahun

#### **Iterasi 3**

*Q3* = 137,52 Unit

 $r_3 = 12,37$  Unit

*JTC* (*Q,r,m*) = Rp 1.817.021,31 /tahun

#### **Iterasi 4**

*Q4* = 137,57 Unit

 *r4* = 12,37 Unit

*JTC* (*Q,r,m*) = Rp 1.817.102,12 /tahun

### **Iterasi 5**

*Q5* = 137,57 Unit

 $r_5 = 12,37$  Unit

*JTC* (*Q,r,m*) = Rp 1.817.111,02 /tahun

**Langkah 9** : Jika *JTC*  $(Q_m, r_m, m) \leq JTC$   $(Q_{m-l}, r_{m-l}, m-l)$  ke langkah 8, jika tidak ke langkah 10.

> Karena *JTC* (*m = 2*) < *JTC* (*m = 1*) yaitu Rp 1.810.473,39 /tahun < Rp 1.952.763,52 /tahun maka ulangi ke langkah 8

Untuk  $m = 3$ 

#### **Iterasi 0**

 *Q0* = 97,50 Unit  $r_0 = 11,61$  Unit **NOONS**  *JTC* (*Q,r*) = Rp 1.802.151,58 /tahun **Iterasi 1**  *Q1* = 103,99 Unit  $r_1 = 11,75$  Unit  *JTC* (*Q,r,m*) = Rp 1.812.717,63 /tahun **Iterasi 2** 

*Q2* = 104,73 Unit

 $r_2 = 11,77$  Unit

 *JTC* (*Q,r,m*) = Rp 1.814.315,84/tahun

#### **Iterasi 3**

 $Q_3$  = 104,82 Unit

 $r_3 = 11,77$  Unit

 *JTC* (*Q,r,m*) = Rp 1.814.502,36 /tahun

*Q4* = 104,83 Unit

 $r_4 = 11,77$  Unit

 *JTC* (*Q,r,m*) = Rp 1.814.523,62 /tahun

#### **Iterasi 5**

 $Q_5$  = 104,83 Unit

 $r_5 = 11,77$  Unit

 *JTC* (*Q,r,m*) = Rp 1.814.526,04 /tahun

Karena *JTC* (*m = 3*) < *JTC* (*m = 2*) yaitu Rp 1.802.151,58 /tahun < Rp 1.810.473,39 /tahun maka ulangi ke langkah 8

Untuk  $m = 4$  $\frac{1}{10}$  **Iterasi 0**  *Q0* = 97,50 Unit  $r_0 = 11,61$  Unit

 *JTC* (*Q,r*) = Rp 1.890.536,80 /tahun

#### **Iterasi 1**

*Q1* = 87,52 Unit

 $r_1 = 11,38$  Unit

 *JTC* (*Q,r,m*) = Rp 1.852.157,97 /tahun

#### **Iterasi 2**

*Q2* = 86,39 Unit

 $r_2 = 11,35$  Unit

 *JTC* (*Q,r,m*) = Rp 1.848.929,16 /tahun

*Q3* = 86,27 Unit

 $r_3 = 11,35$  Unit

 *JTC* (*Q,r,m*) = Rp 1.848.577,11/tahun

#### **Iterasi 4**

*Q4* = 86,25 Unit

 $r_4 = 11,35$  Unit

 *JTC* (*Q,r,m*) = Rp 1.848.537,17 /tahun

#### **Iterasi 5**

 $Q_5 = 86,25$  Unit

 $r_5 = 11,35$  Unit

 *JTC* (*Q,r,m*) = Rp 1.848.532,61 /tahun

Karena *JTC* (*m = 4*) > *JTC* (*m = 3*) yaitu Rp 1.848.532,61/tahun > Rp 1.802.151,58 /tahun maka lanjut ke langkah 10

**Langkah 10** : Set  $Qm^*, r_m^*, m^* = Q_{m-l}, r_{m-l}, m-l$ . Dimana  $(Q_m^*, r_m^*, m^*)$  adalah hasil optimal.

Hasil optimal adalah:

 *Q*\* = 97,50 unit  $m^* = 3$ 

*r*\* = 11,61 unit

| Ite-<br>rasi |        |       | $TC_b(Q^*,r^*)$ |            |                   |                     | $TC_v(Q^*)$                 |                  |                   | <b>Total Biaya</b>           |
|--------------|--------|-------|-----------------|------------|-------------------|---------------------|-----------------------------|------------------|-------------------|------------------------------|
|              |        | $Q^*$ | $r^*$           | Bi. pesan  | <b>Bi.</b> Simpan | <b>Bi.</b> Shortage | <b>Total Bi.</b><br>Pembeli | <b>Bi.</b> Setup | <b>Bi.</b> Simpan | <b>Total Bi.</b><br>Produsen |
| $\Omega$     | 97,50  | 11,61 | 274.128,63      | 157.391,63 | 244.807,23        | 676.327,49          | 1.506.675,84                | 195.715,74       | 1.702.391,58      | 2.378.719,06                 |
|              | 202,45 | 13,25 | 132.024,13      | 461.682,15 | 227.046,51        | 820.752,79          | 725.635,86                  | 406.374,86       | 1.132.010.73      | 1.952.763,52                 |
| 2            | 213,47 | 13,38 | 125.205,89      | 493.373,70 | 225.711,13        | 844.290,71          | 688.161,18                  | 428.504,52       | 1.116.665,70      | 1.960.956,41                 |
| 3            | 214,55 | 13,39 | 124.578,32      | 496.463,26 | 225.584,23        | 846.625,81          | 684.711,93                  | 430.663,12       | 1.115.375,05      | 1.962.000,86                 |
| 4            | 214,65 | 13,39 | 124.517,85      | 496.762,59 | 225.571,97        | 846.852,41          | 684.379,57                  | 430.872,27       | 1.115.251,83      | 1.962.104,24                 |
| 5            | 214,66 | 13,39 | 124.512,00      | 496.791,58 | 225.570,78        | 846.874,36          | 684.347,40                  | 430.892,52       | 1.115.239,92      | 1.962.114,28                 |
| 6            | 214,67 | 13,39 | 124.511,43      | 496.794,38 | 225.570,67        | 846.876,48          | 684.344,29                  | 430.894,48       | 1.115.238,77      | 1.962.115,25                 |
| 7            | 214,67 | 13,39 | 124.511,37      | 496.794,66 | 225.570,65        | 846.876,69          | 684.343,98                  | 430.894,67       | 1.115.238,66      | 1.962.115.34                 |

**Tabel 4.11** Rekapitulasi Perhitungan Model Dengan Integrasi Untuk *m* = 1

**Tabel 4.12** Rekapitulasi Perhitungan Model Dengan Integrasi Untuk *m* = 2

œ

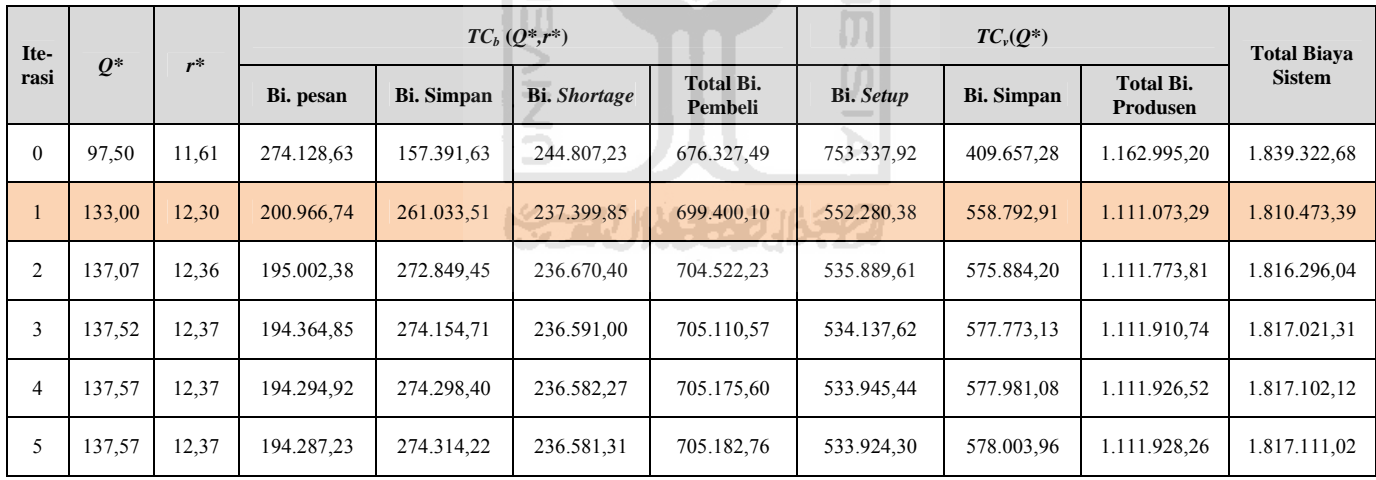

| Ite-<br>rasi   | $Q^*$  | $r^*$ | $TC_b (Q^*, r^*)$ |                   |                     |                      |                  | <b>Total Biava</b> |                       |               |
|----------------|--------|-------|-------------------|-------------------|---------------------|----------------------|------------------|--------------------|-----------------------|---------------|
|                |        |       | Bi. pesan         | <b>Bi.</b> Simpan | <b>Bi.</b> Shortage | Total Bi.<br>Pembeli | <b>Bi.</b> Setup | <b>Bi.</b> Simpan  | Total Bi.<br>Produsen | <b>Sistem</b> |
| $\mathbf{0}$   | 97,50  | 11,61 | 274.128,63        | 157.391,63        | 244.807,23          | 676.327,49           | 502.225,28       | 623.598,82         | 1.125.824,10          | 1.802.151,58  |
| $\mathbf{1}$   | 103,99 | 11,75 | 257.027,45        | 176.419,63        | 243.286,36          | 676.733,44           | 470.894,57       | 665.089,62         | 1.135.984,19          | 1.812.717.63  |
| $\overline{2}$ | 104,73 | 11,77 | 255.201,37        | 178.599,28        | 243.117,51          | 676.918,15           | 467.549,04       | 669.848.65         | 1.137.397,68          | 1.814.315,84  |
| 3              | 104,82 | 11,77 | 254.995,24        | 178.847.23        | 243.098.37          | 676.940.84           | 467.171.40       | 670.390.11         | 1.137.561,52          | 1.814.502,36  |
| $\overline{4}$ | 104,83 | 11,77 | 254.971,83        | 178.875,42        | 243.096,19          | 676.943,44           | 467.128,51       | 670.451,66         | 1.137.580,18          | 1.814.523,62  |
| 5              | 104,83 | 11,77 | 254.969,17        | 178.878,62        | 243.095,95          | 676.943.74           | 467.123,64       | 670.458,66         | 1.137.582,30          | 1.814.526,04  |

**Tabel 4.13** Rekapitulasi Perhitungan Model Dengan Integrasi Untuk *m* = 3

**Tabel 4.13** Rekapitulasi Perhitungan Model Dengan Integrasi Untuk *m* = 4

**ISLAM** 

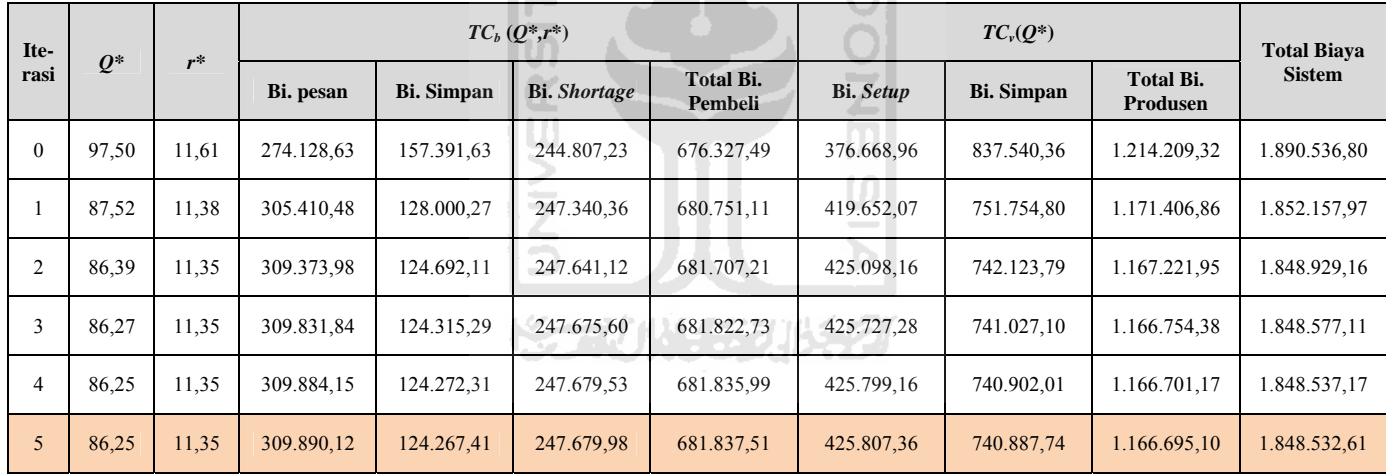

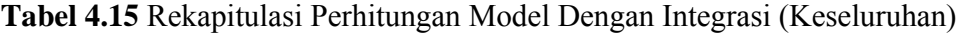

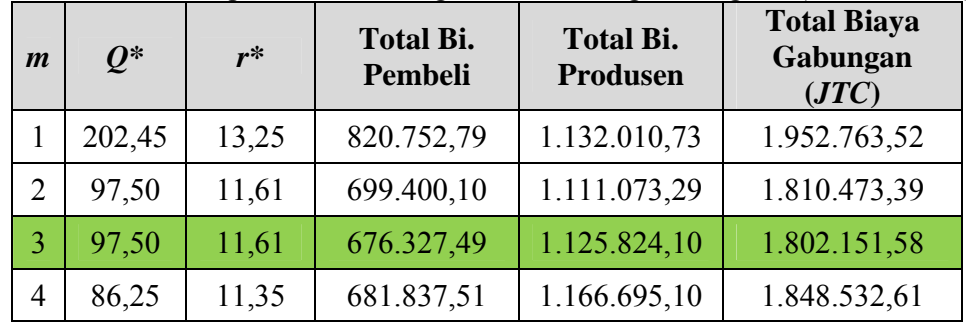

\* warna hijau menunjukkan hasil optimal

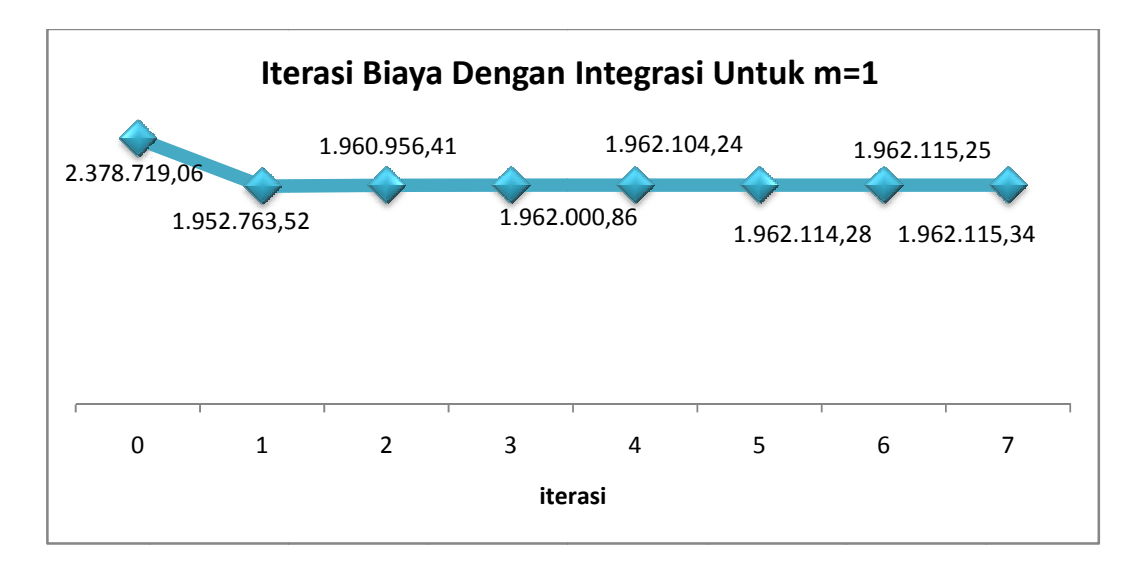

**Gambar 4.8** Iterasi Grafik Total Biaya Dengan Integrasi Untuk  $m = 1$ 

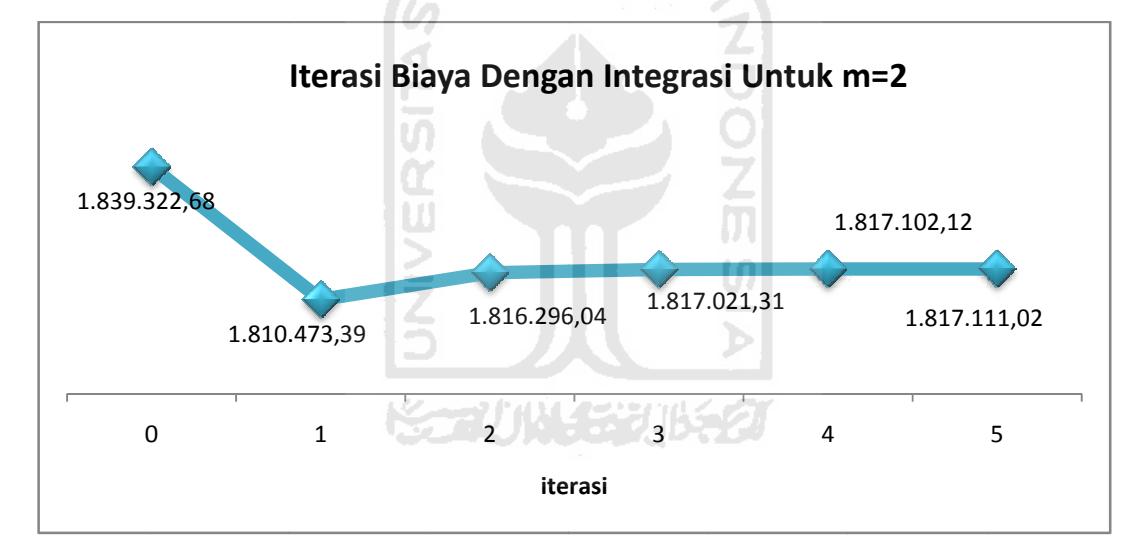

**Gambar 4.9** Iterasi Grafik Total Biaya Dengan Integrasi Untuk  $m = 2$ 

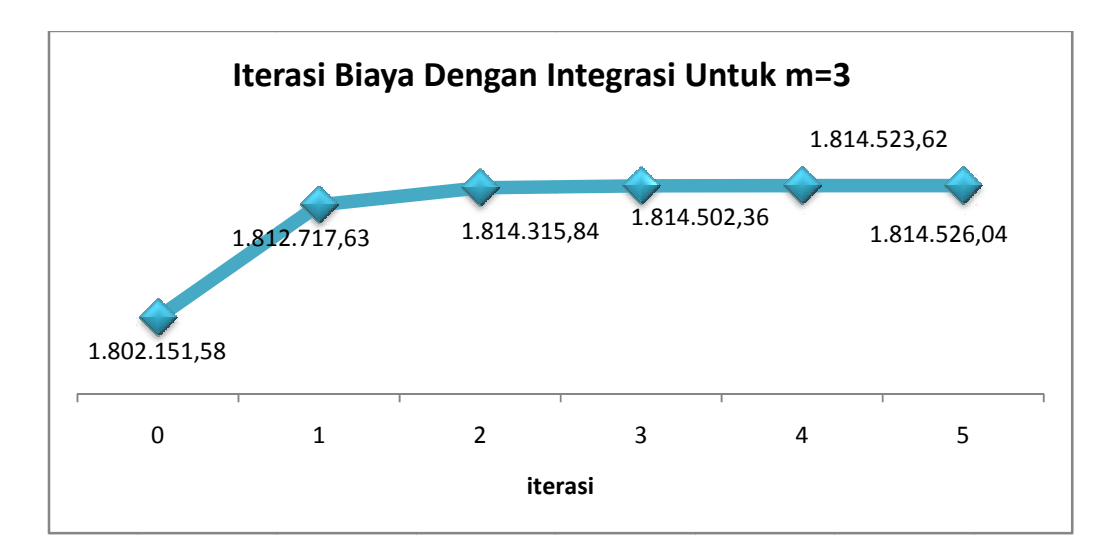

**Gambar 4.10** Iterasi Grafik Total Biaya Dengan Integrasi Untuk  $m = 3$ 

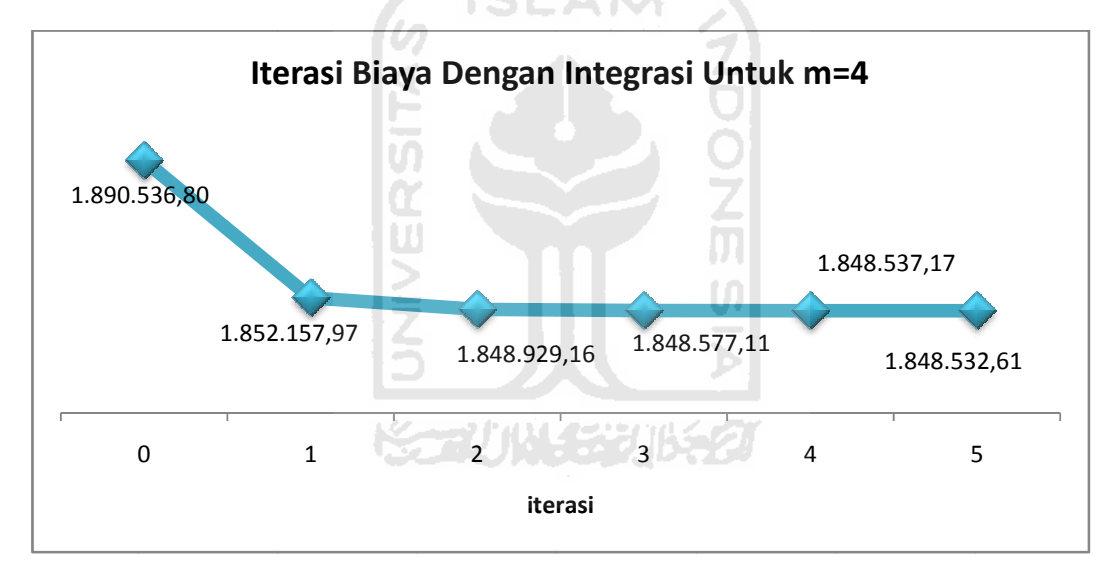

**Gambar 4.10** Iterasi Grafik Total Biaya Dengan Integrasi Untuk  $m = 4$ 

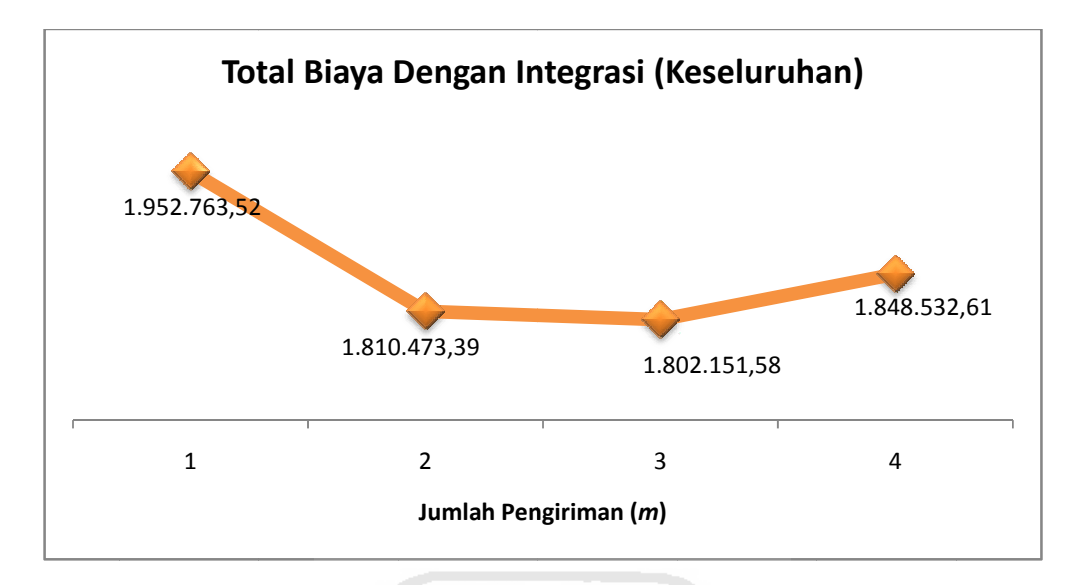

Gambar 4.12 Grafik Jumlah Pengiriman Pada Total Biaya Dengan Integrasi

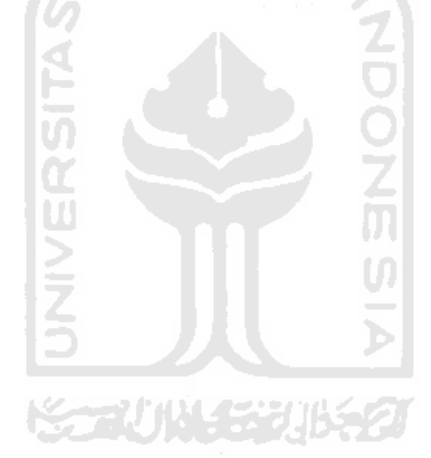

#### **BAB V**

#### **PEMBAHASAN**

#### **5.1 Perbandingan**

#### **5.1.1 Kondisi Sistem Inventori Perusahaan Saat Ini dan Model Tanpa Integrasi**

Dari Tabel 5.1 perbandingan ukuran pemesanan optimal (*Q\**), antara kondisi saat ini dan model tanpa integrasi sangat berbeda jauh, ukuran pemesanan optimal pada kondisi saat ini lebih kecil dari model tanpa integrasi yaitu 97,50 dan model tanpa integrasi yaitu 147,83. Sehingga ukuran pemesanan optimal pada kondisi saat ini lebih baik daripada dengan model tanpa integrasi dan memiliki selisih 50,33. Untuk titik pesan ulang (*r\**) nilai yang terkecil adalah pada kondisi saat ini dibandingkan model tanpa integrasi yaitu 11,61.

Untuk total biaya pembeli pada kondisi saat ini lebih rendah dibandingkan dengan model tanpa integrasi yaitu sebesar Rp 676.327,49. Untuk total biaya produsen model tanpa integrasi lebih rendah dibandingkan dengan kondisi saat ini yaitu sebesar Rp 1.290.483,54. Sedangkan Total Biaya Sistem Model tanpa integrasi lebih rendah daripada kondisi saat ini dan memiliki selisih 2.010.184,92 dan tingkat penghematannya untuk kedua model tersebut yaitu:

100 TC System Kondisi Saat Ini  $\frac{1}{\sqrt{1-\frac{1}{\sqrt{1-\frac{1$ 

 $=\frac{(2.396.944,86 - 2.010.184,92)}{2.396.944,86}x100=16,14\%$ 

Tabel 5.1 Perbandingan Antara Kondisi Saat Ini dan Model

| <b>Model</b>             | $Q^*$  | $r^*$ | $m^*$ | <b>Total Bi.</b><br>Pembeli | <b>Total</b><br><b>Produs</b> |
|--------------------------|--------|-------|-------|-----------------------------|-------------------------------|
| Kondisi Saat Ini         | 97,50  | 11,61 |       | 676.327,49                  | 1.720.61                      |
| Model Tanpa<br>Integrasi | 147,83 | 12,53 |       | 719.701,38                  | 1.290.48                      |

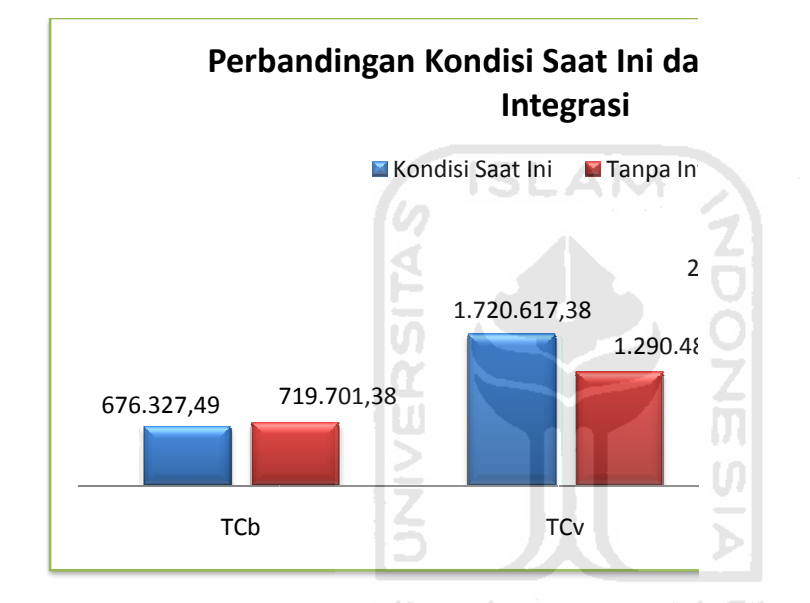

Gambar 5.1 Grafik Perbandingan Antara Kondisi Saat Ini dan M

#### **5.2.2 ndisi Sistem m Inventori i Perusaha an Saat Ini i dan Mode**

Dar ri Tabel 5.2 perbanding gan ukuran p pemesanan optimal (*Q* integrasi sama dengan kondisi saat ini yaitu 97,50. Untuk titik pesa model dengan integrasi juga sama dengan kondisi saat ini yaitu 11,

Untuk total biaya pembeli pada kondisi saat ini sama integrasi yaitu sebesar Rp 676.327,49. Untuk total biaya produsen m lebih rendah dibandingkan dengan kondisi saat ini yaitu sebe